# **CITTA' DI TORINO**

Divisione servizi educativi Vice direzione "edifici scolastici" Settore edilizia scolastica

Opere di manutenzione straordinaria per ottenimento C.P.I in edifici scolastici.

( Via Fleming 20 – Via Isler 15 )

# **PROGETTO ESECUTIVO OPERE STRUTTURALI**

# **RELAZIONE ILLUSTRATIVA E DI CALCOLO** (legge 05/11/1971 n° 1086 art 4)

IL PROGETTISTA : Arch. Andrea Megna

IL CALCOLATORE DELLE STRUTTURE: Ing. Michele Ferrandino

Arch. Andrea Megna **Ing.** Michele Ferrandino

TORINO, 24/03/05

# **RELAZIONE ILLUSTRATIVA**

# **DESCRIZIONE SOMMARIA DEGLI INTERVENTI**

- 1- Realizzazione di 2 scale esterne uguali e simmetriche composte da intelaiatura in acciaio zincato, copertura in lamiera grecata, gradini e pianerottoli in lamiera striata piena, fondazioni e plinto isolato in c.a.
- 2- Realizzazione di passerella aerea in acciaio ancorata alla struttura esistente con tasselli chimici.

# **MATERIALI PREVISTI**

Profili metallici laminati a caldo tipo FE 360 certificato-  $\sigma_s$  = 2350 daN/cm<sup>2</sup> Elettrodi rivestiti per saldatura manuale ad arco tipo E 44 classe 2 Finitura con zincatura a caldo di tutte le superfici Sedime di fondazione con  $\sigma t$  max 2 daN/cm<sup>2</sup> Cemento Classe 325 Acciaio per armatura fondazioni FE B 44  $\sigma$ s = 4400 daN/cmq Calcestruzzo Rbk 250

Inerti sabbie ghiaiosi, idonei, con dimensioni max = 20 mm in proporzioni tali da ottenere la seguente granulometria :

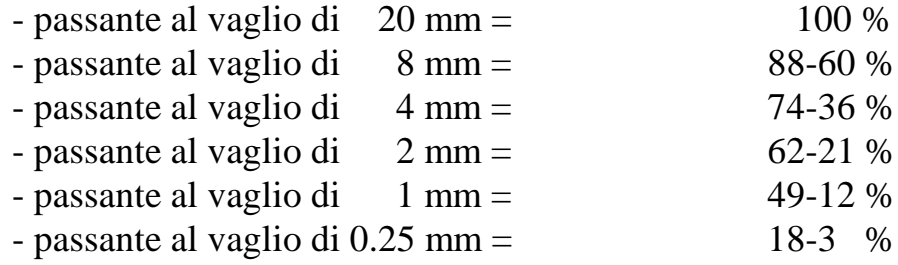

──────────────────────────────────────────────────────────────────────────────

#### ─ **RELAZIONE GENERALE DI CALCOLO: SCALA ESTERNA DI SICUREZZA** ──────────────────────────────────────────────────────────────────────────────

 R E L A Z I O N E D I C A L C O L O ─────────────────────────────────────────

 Sono illustrati con la presente i risultati dei calcoli che riguardano il progetto delle armature, la verifica delle tensioni di lavoro dei materiali e del terreno.

──────────────────────────────────────────────────────────────────────────────

- NORMATIVA DI RIFERIMENTO

 La normativa cui viene fatto riferimento nelle fasi di calcolo e progettazione e' la seguente:

- 1) Norme per la disciplina delle opere di conglomerato cementizio armato, normale e precompresso, e strutture metalliche (Legge 05/11/71, n.1086 e D.M. 14/02/92 e D.M. 09/01/96).
	- 2) Provvedimenti per le costruzioni con particolari prescrizioni per

zone sismiche (Legge 2/02/74 n.64 ed O.D.P.C.M. 3274/2003).

- 3) Criteri generali per la verifica di sicurezza delle costruzioni e dei carichi e sovraccarichi (D.M. 16/01/96).
	- METODI DI CALCOLO
	- I metodi di calcolo adottati per il calcolo sono i seguenti :
	- 1) per i carichi statici: metodo delle deformazioni;
- 2) per i carichi sismici metodo dell'analisi modale o dell'analisi sismica statica equivalente.

 Per lo svolgimento del calcolo si e' accettata l'ipotesi che, in corrispondenza dei piani sismici, i solai siano infinitamente rigidi nel loro piano e che le masse ai fini del calcolo delle forze di piano siano concentrate alle loro quote.

- CALCOLO SPOSTAMENTI E CARATTERISTICHE

 II calcolo degli spostamenti e delle caratteristiche viene effettuato con il metodo degli elementi finiti (F.E.M.).

Possono essere inseriti due tipi di elementi:

 1) Elemento monodimensionale asta ('beam') che unisce due nodi aventi ciascuno 6 gradi di liberta'. Per maggiore precisione di calcolo, viene tenuta in conto anche la deformabilita' a taglio e quella assiale di questi elementi. Queste aste inoltre non sono considerate

due

flessibili da nodo a nodo ma hanno sulla parte iniziale e finale

- tratti infinitamente rigidi formati dalla parte di trave inglobata nello spessore del pilastro; questi tratti rigidi forniscono al nodo una dimensione reale.
- 2) L'elemento bidimensionale shell ('quad') che unisce quattro nodi nello spazio. Il suo comportamento e' duplice, funziona da lastra per i carichi agenti sul suo piano, da piastra per i carichi ortogonali.

Assemblate tutte le matrici di rigidezza degli elementi in quella

le

─

struttura spaziale, la risoluzione del sistema viene perseguita tramite il metodo di Cholesky.

Ai fini della risoluzione della struttura, gli spostamenti X e Y e le

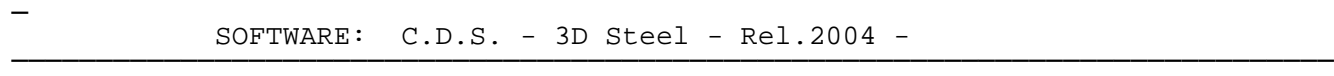

─

──────────────────────────────────────────────────────────────────────────────

#### ─ C.D.S. ──────────────────────────────────────────────────────────────────────────────

#### ─ **RELAZIONE GENERALE DI CALCOLO** ──────────────────────────────────────────────────────────────────────────────

─

rotazioni attorno l'asse verticale Z di tutti i nodi che giacciono su di un impalcato dichiarato rigido sono mutuamente vincolati.

──────────────────────────────────────────────────────────────────────────────

- VERIFICHE

 Le verifiche, svolte secondo il metodo degli stati limite ultimi e di esercizio, si ottengono inviluppando tutte le condizioni di carico prese in considerazione.

 In fase di verifica e' stato differenziato l'elemento trave dall'elemento pilastro. Nell'elemento trave le armature sono disposte in modo asimmetrico, mentre nei pilastri sono sempre disposte simmetricamente.

 Per l'elemento trave, l'armatura si determina suddividendola in cinque conci in cui l'armatura si mantiene costante, valutando per tali conci le massime aree di armatura superiore ed inferiore richieste in base ai momenti massimi riscontrati nelle varie combinazioni di carico esaminate. Lo stesso criterio e' stato adottato per il calcolo delle staffe.

 Anche l'elemento pilastro viene scomposto in cinque conci in cui l'armatura si mantiene costante. Vengono pero' riportate le armature massime richieste nella meta' superiore (testa) e inferiore (piede).

 La fondazione su travi rovesce e' risolta contemporaneamente alla sovrastruttura tenendo in conto sia la rigidezza flettente che quella torcente, utilizzando per l'analisi agli elementi finiti l'elemento asta su suolo elastico alla Winkler.

 Le travate possono incrociarsi con angoli qualsiasi e avere dei disassamenti rispetto ai pilastri su cui si appoggiano.

 La ripartizione dei carichi, data la natura matriciale del calcolo, tiene automaticamente conto della rigidezza relativa delle varie travate convergenti su ogni nodo.

 Le verifiche per gli elementi bidimensionali (setti) vengono effettuate sovrapponendo lo stato tensionale del comportamento a lastra e di quello a piastra. Vengono calcolate le armature delle due facce dell'elemento bidimensionale disponendo i ferri in due direzioni ortogonali.

- DIMENSIONAMENTO MINIMO DELLE ARMATURE.

 Per il calcolo delle armature sono stati rispettati i minimi di legge di seguito riportati :

- Travi: Area minima delle staffe pari a 0,10\*(1+.15\*d/b)\*b cmq/ml, con passo non maggiore di 0.8 dell'altezza utile. In prossimita' degli appoggi o di carichi concentrati il passo minimo sara' 12 volte il diametro minimo dell'armatura longitudinale. In presenza di torsione sono disposti per metro 0,15\*b cmq per staffe ad aderenza migliorata e 0.25\*b per staffe lisce, essendo b lo spessore minimo dell'anima misurata in centimetri. Armatura longitudinale in zona tesa >=0.25% della sezione di calcestruzzo per barre lisce e >= 0.15% per barre ad aderenza migliorata. Alle estremita' e' disposta una armatura inferiore minima che possa assorbire, allo stato limite ultimo, uno sforzo di trazione uguale al taglio.
- Pilastri: Armatura longitudinale >= 0.15\*Nsd/fyd, dove Nsd e' la forza normale di calcolo in esercizio per combinazione di carico rara ed fyd e' la resistenza di calcolo, e compresa fra 0.3% e 6% della sezione effet tiva; Barre longitudinali con diametro >= 12 mm; Diametro staffe >= 6 mm e comunque >= 1/4 del diametro max delle barre longititudinali, con interasse <= 15 volte il φ min.;

# - SISTEMI DI RIFERIMENTO

# 1) Sistema globale della struttura spaziale

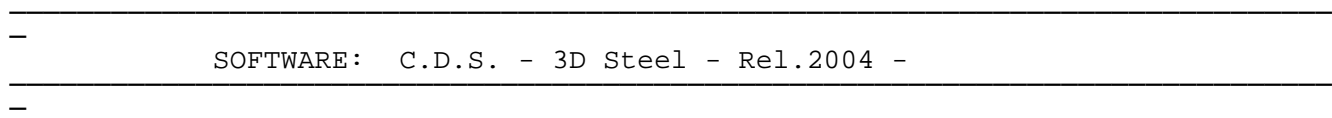

#### ─ C.D.S. ──────────────────────────────────────────────────────────────────────────────

#### **RELAZIONE GENERALE DI CALCOLO** ──────────────────────────────────────────────────────────────────────────────

─

—<br>अन्तर्भवति ।<br>अन्तर्भवति ।

 Il sistema di riferimento globale e' costituito da una terna destra di assi cartesiani ortogonali (OXYZ) dove l'asse Z rappresenta l'asse verticale rivolto verso l'alto. Le rotazioni sono considerate positive se concordi con gli assi vettori.

──────────────────────────────────────────────────────────────────────────────

Ξ

Ξ

─ C.D.S. ──────────────────────────────────────────────────────────────────────────────

─

#### ─ **RELAZIONE GENERALE DI CALCOLO**

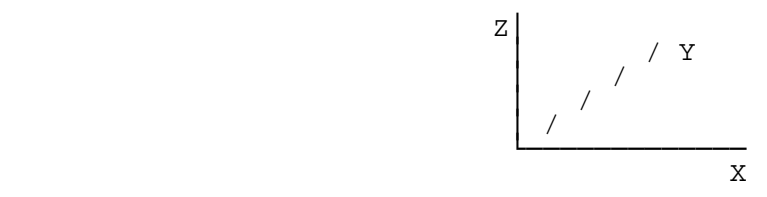

──────────────────────────────────────────────────────────────────────────────

──────────────────────────────────────────────────────────────────────────────

2) Sistema locale delle aste

 Il sistema di riferimento locale delle aste, inclinate o meno, e' costituito da una terna destra di assi cartesiani ortogonali che ha l'asse Z coincidente con l'asse longitudinale dell'asta e orientamento dal nodo iniziale

al nodo finale, gli assi X ed Y sono orientati come nell'archivio delle sezioni.

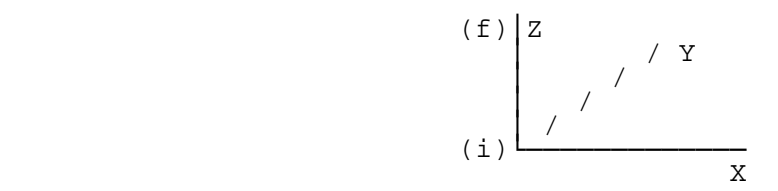

3) Sistema locale dello shell

 Il sistema di riferimento locale dello shell e' costituito da una terna destra di assi cartesiani ortogonali che ha l'asse X coincidente con la direzione fra il primo ed il secondo nodo di input, l'asse Y giacente nel piano dello shell e l'asse Z in direzione dello spessore.

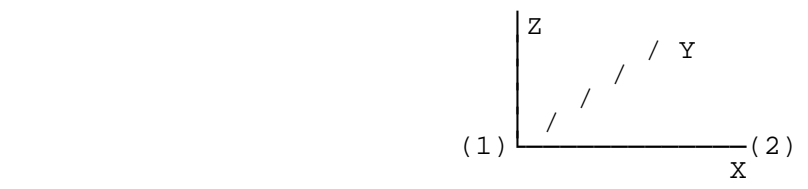

 $\equiv$ 

 $\equiv$ 

#### ─ C.D.S. ──────────────────────────────────────────────────────────────────────────────

─

#### ─ **RELAZIONE GENERALE DI CALCOLO** ──────────────────────────────────────────────────────────────────────────────

 - UNITA' DI MISURA Si adottano le seguenti unita' di misura: [lunghezze] = m<br>[forza] = kg  $=\frac{1}{\pi}\left(\frac{1}{\pi}\right)$  daN  $[tempo] = \overline{sec}$  [temperat.] = °C - CONVENZIONI SUI SEGNI

I carichi agenti sono:

1) - carichi e momenti distribuiti lungo gli assi coordinati;

──────────────────────────────────────────────────────────────────────────────

2) - forze e coppie nodali concentrate sui nodi.

 Le forze distribuite sono da ritenersi positive se concordi con il sistema di riferimento locale dell'asta, quelle concentrate sono positive se concordi con il sistema di riferimento globale.

 I gradi di liberta' nodali sono gli omologhi agli enti forza, e quindi sono definiti positivi se concordi a questi ultimi.

Ξ

Ξ

#### ─ C.D.S. ──────────────────────────────────────────────────────────────────────────────

─

#### ─ **RELAZIONE GENERALE DI CALCOLO** ──────────────────────────────────────────────────────────────────────────────

#### SPECIFICHE CAMPI TABELLA DI STAMPA ─────────────────────────────────<del>─</del>

──────────────────────────────────────────────────────────────────────────────

 Si riporta appresso la spiegazione delle sigle usate nella tabella coordinate nodi.

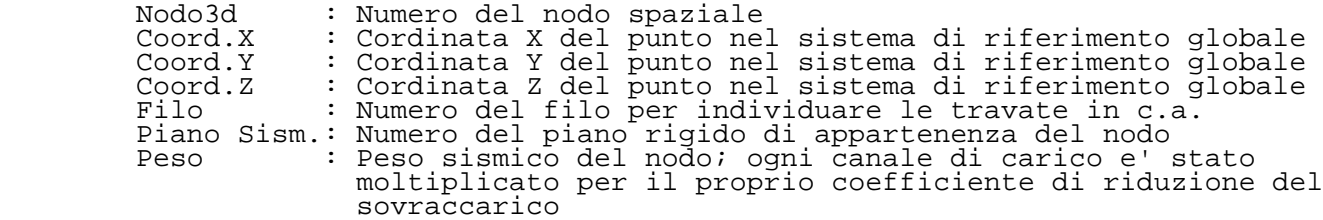

Ξ

Ξ

#### ─ C.D.S. ──────────────────────────────────────────────────────────────────────────────

─

#### ─ **DATI ASTE SPAZIALI** ──────────────────────────────────────────────────────────────────────────────

#### SPECIFICHE CAMPI TABELLA DI STAMPA ─────────────────────────────────<del>─</del>

──────────────────────────────────────────────────────────────────────────────

 Si riporta appresso la spiegazione delle sigle usate nella tabella dati di asta spaziale.

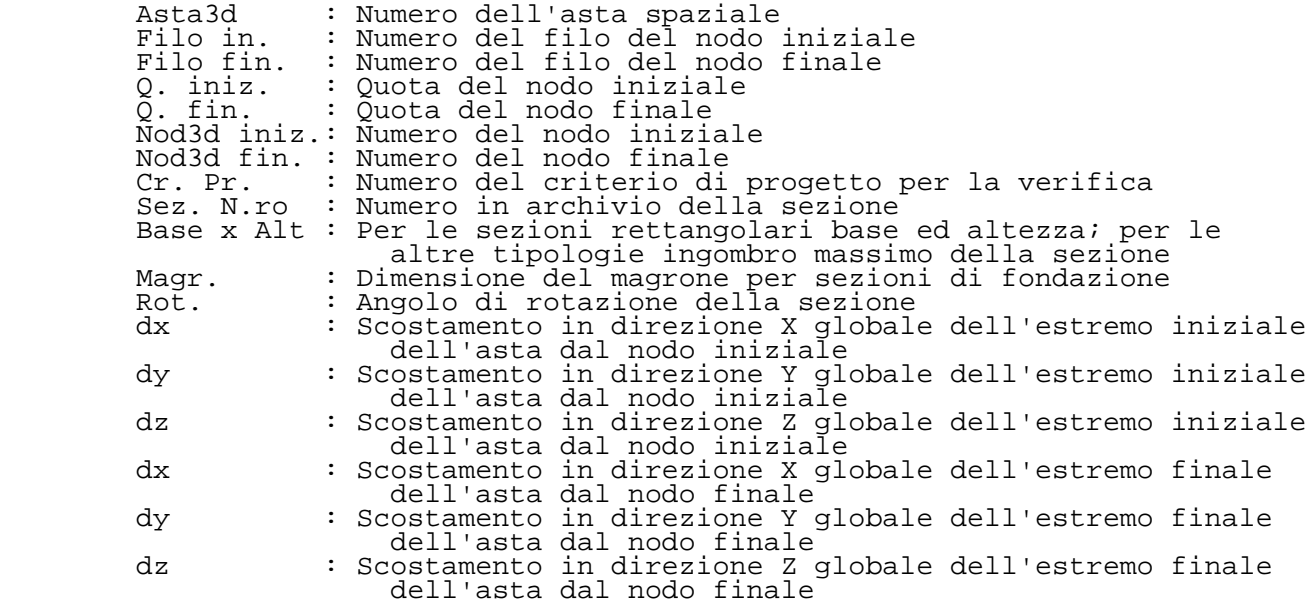

Ξ

Ξ

# $C.D.S.$

### ARCHIVIO SEZIONI IN ACCIAIO

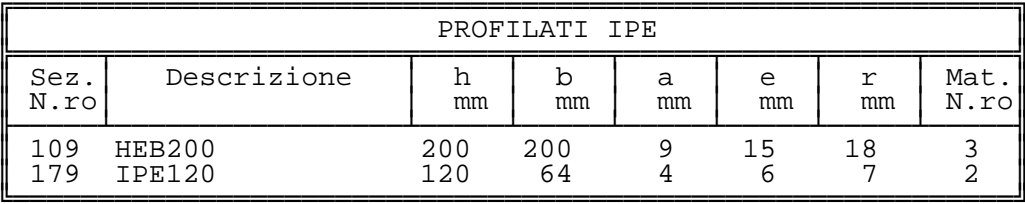

### ARCHIVIO SEZIONI IN ACCIAIO

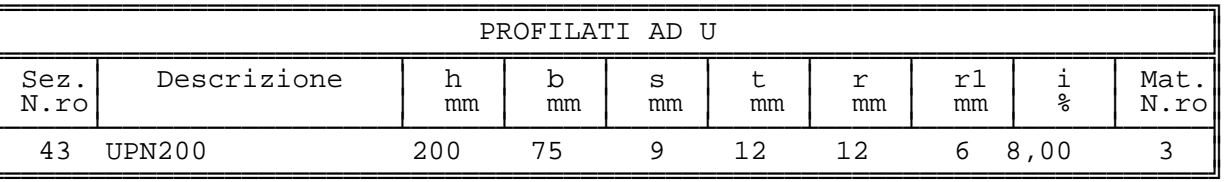

# ARCHIVIO SEZIONI IN ACCIAIO

 $\equiv$ 

 $\overline{\phantom{0}}$ 

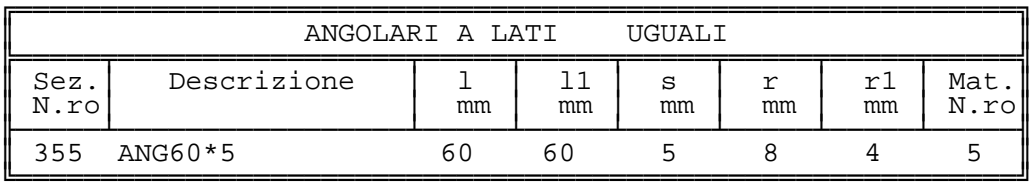

# ARCHIVIO SEZIONI IN ACCIAIO

 $\overline{\mathbb{L}}$ CARATTERISTICHE STATICHE DEI PROFILI  $i$ y  $\Box$  $\lfloor m2/m \rfloor$  kg/m | cmq | cmq | cmq | cm4 | cm4 | cm4 | cm3 | cm3 | cm3 | cm |  $\prod_{\frac{1}{x}}^{\infty}$  $cm$  $\overline{\phantom{a}}$ "─|<br>|| 43 0,66 25,3 32,17 3,58 14,25 1910,5 147,8 10,3 191,05 26,94 8,01 7,70 2,14 3,13  $\begin{array}{cccccccc} \n109 & 1.15 & 61.3 & 78.08 & 19.65 & 15.95 & 5696.2 & 2003.4\n\end{array}$  $49,1$   $569,61$   $200,33$ 32,75 8,54 5,06 0,66  $179$  0,47 10,4 13,21 2,56 4,60 317,8 27,7  $1, 4$   $52, 95$   $8, 64$  $2,17$   $4,90$   $1,44$   $2,97$  $355 \t 0,23 \t 4,6 \t 5,81$ 2,38 2,19  $30, 3$  $8,0$  $0, 4$   $7, 15$   $3, 51$  $0,89$   $2,28$   $1,17$   $0,00$  $\overline{\phantom{a}}$ 

### ARCHIVIO SEZIONI IN ACCIAIO

 $\equiv$  $\mathbb{F}$ 

≕า

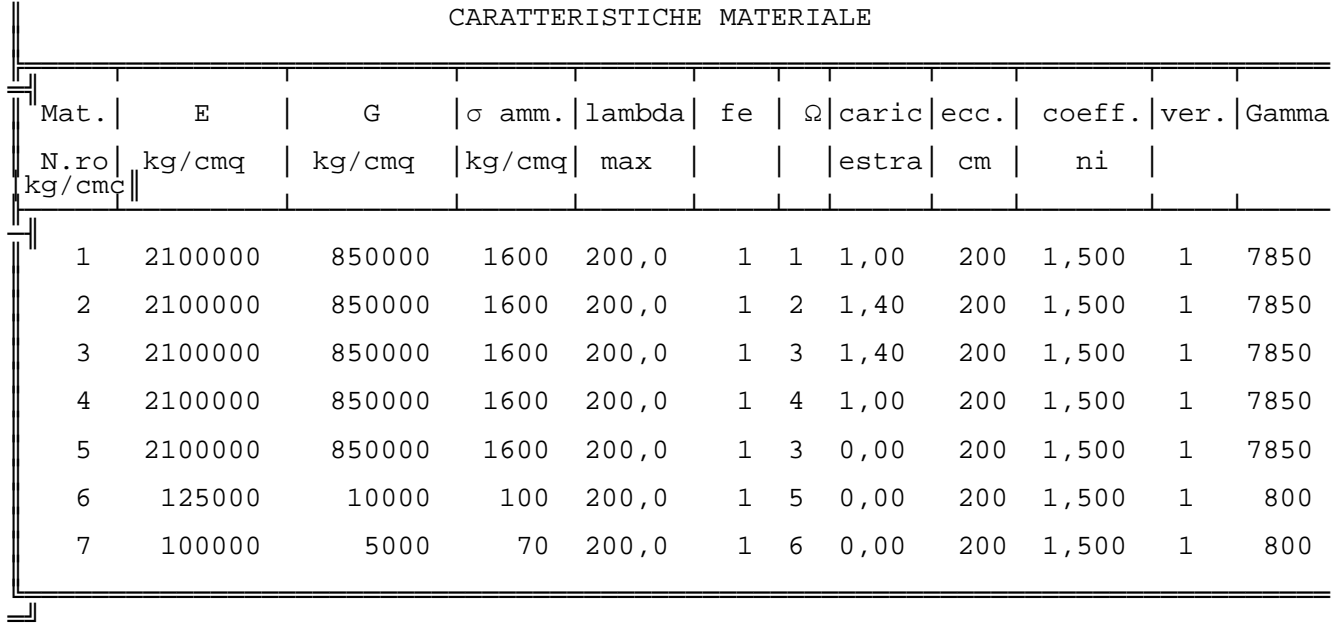

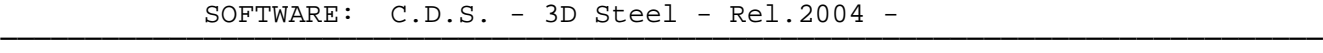

Pag. 8

────────────────────────────────────────────────────────────────────────────── ─

─

#### ─ C.D.S. ──────────────────────────────────────────────────────────────────────────────

─

─

─

─

#### **ARCHIVIO SEZIONI IN ACCIAIO** ──────────────────────────────────────────────────────────────────────────────

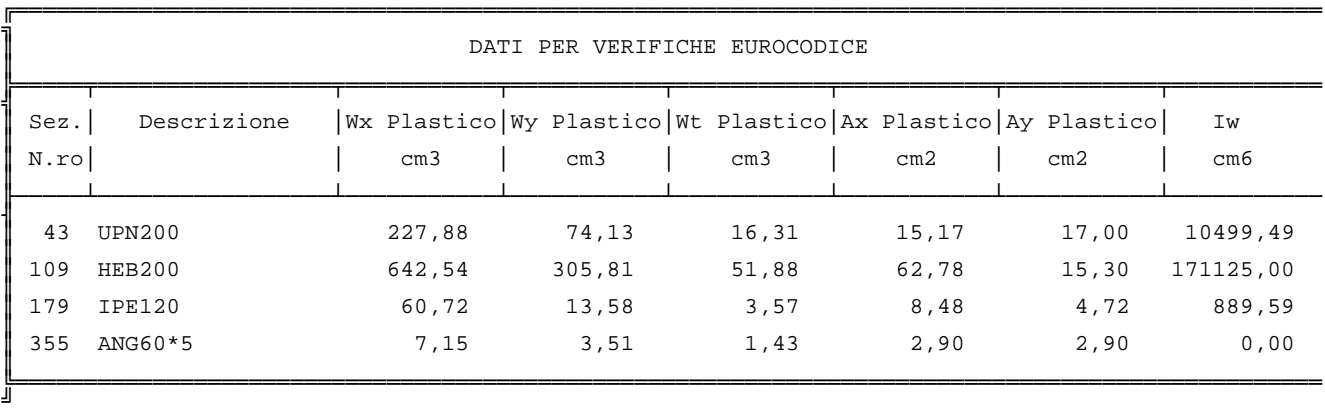

──────────────────────────────────────────────────────────────────────────────

──────────────────────────────────────────────────────────────────────────────

#### **DATI GENERALI DI STRUTTURA** ──────────────────────────────────────────────────────────────────────────────

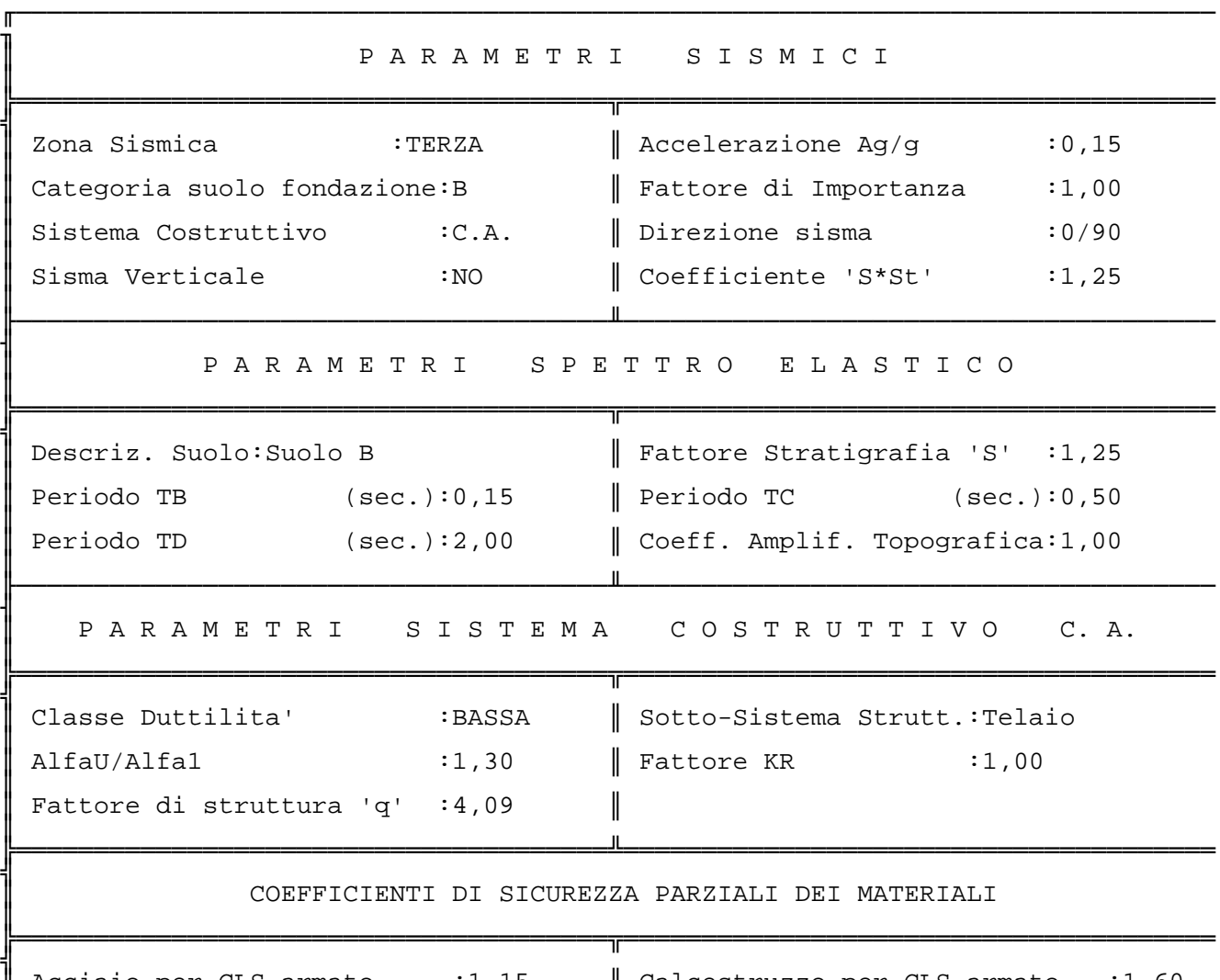

║

║

─

─

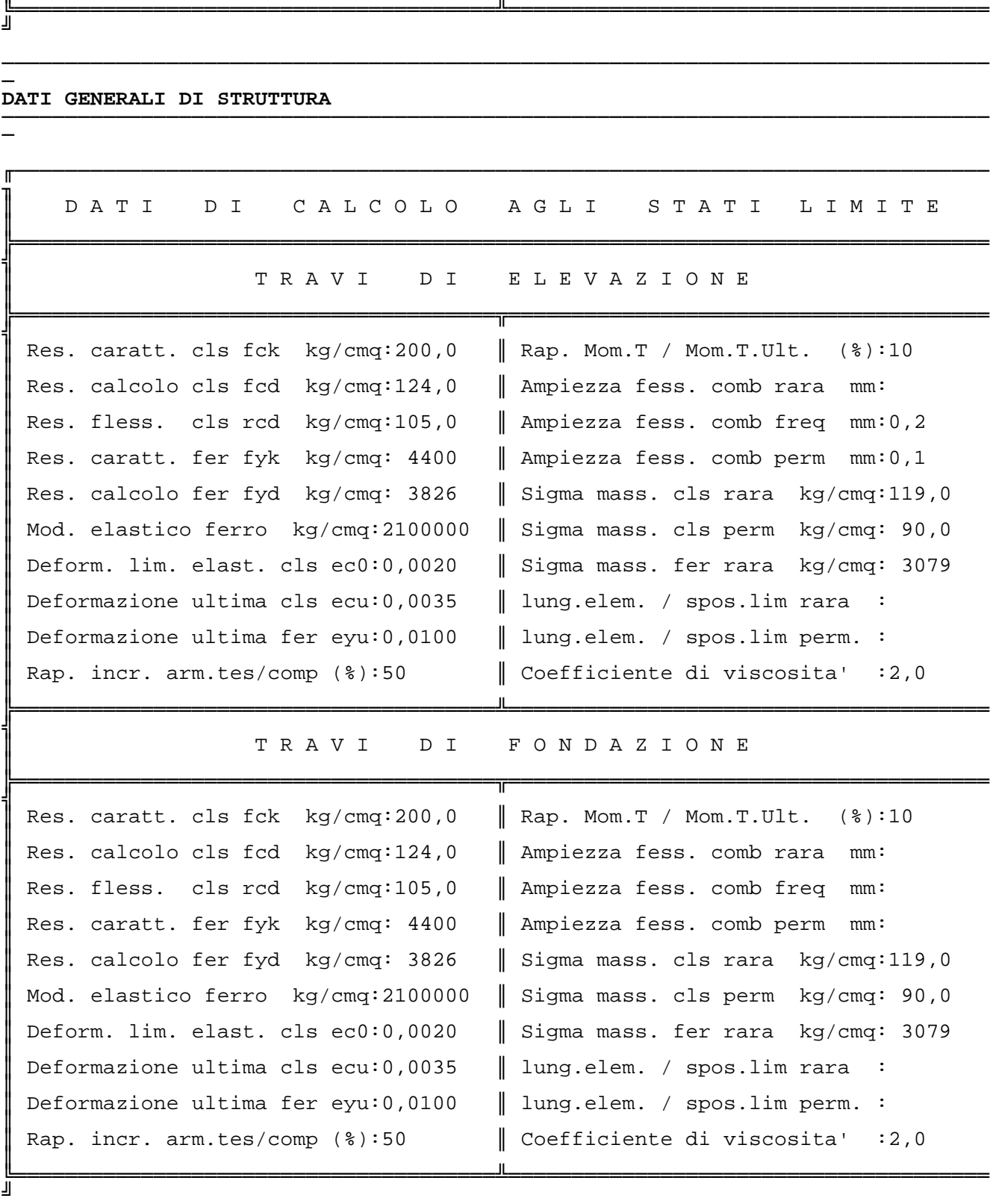

 SOFTWARE: C.D.S. - 3D Steel - Rel.2004 - ──────────────────────────────────────────────────────────────────────────────

Pag. 9

──────────────────────────────────────────────────────────────────────────────

#### ─ C.D.S. ──────────────────────────────────────────────────────────────────────────────

─

─

### **DATI GENERALI DI STRUTTURA** ──────────────────────────────────────────────────────────────────────────────

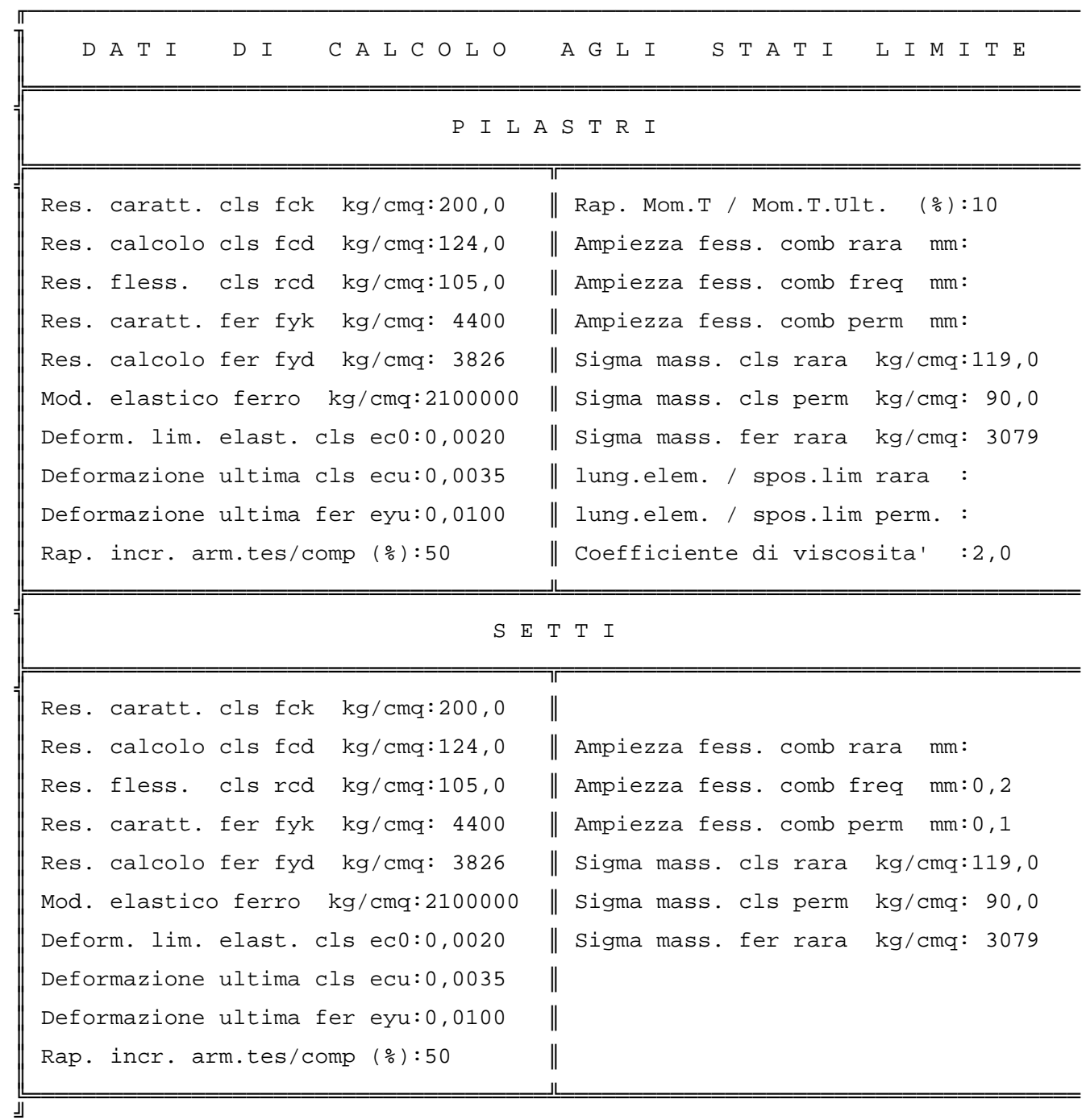

──────────────────────────────────────────────────────────────────────────────

──────────────────────────────────────────────────────────────────────────────

──────────────────────────────────────────────────────────────────────────────

#### **ATTRIBUTI TAMPONATURE SU PIANI SISMICI** ──────────────────────────────────────────────────────────────────────────────

─

─

─

─

─

─

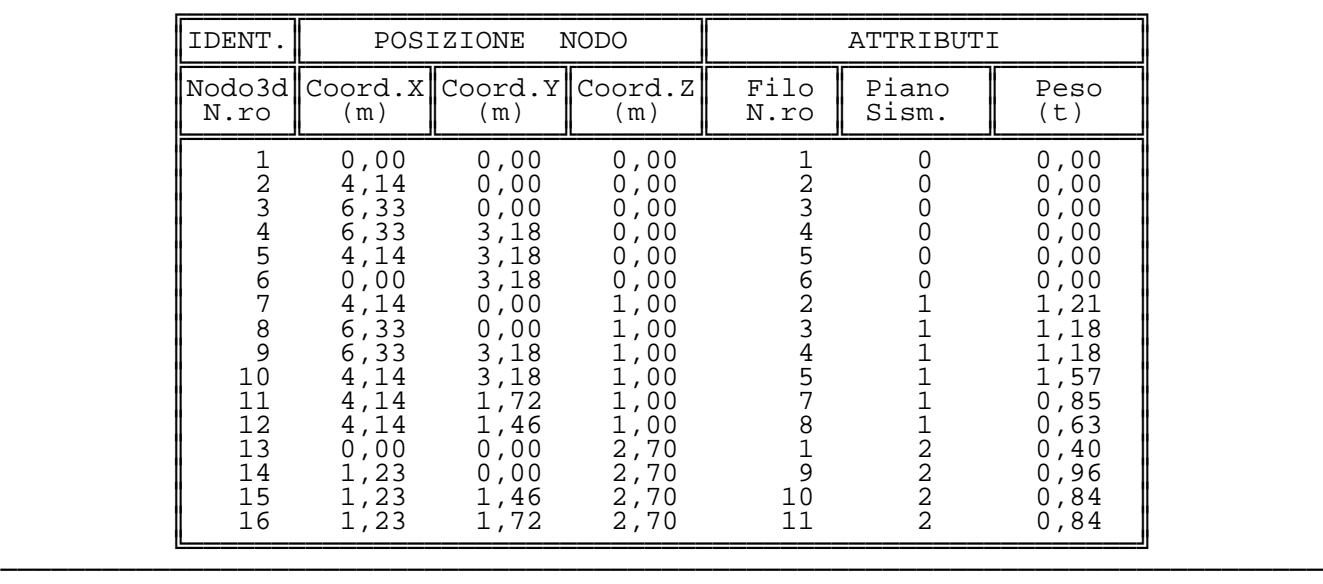

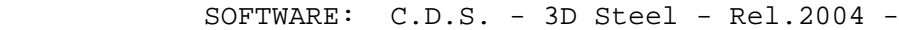

Pag. 10

──────────────────────────────────────────────────────────────────────────────

#### ─ C.D.S. ──────────────────────────────────────────────────────────────────────────────

─

─

### **COORDINATE DEI NODI** ──────────────────────────────────────────────────────────────────────────────

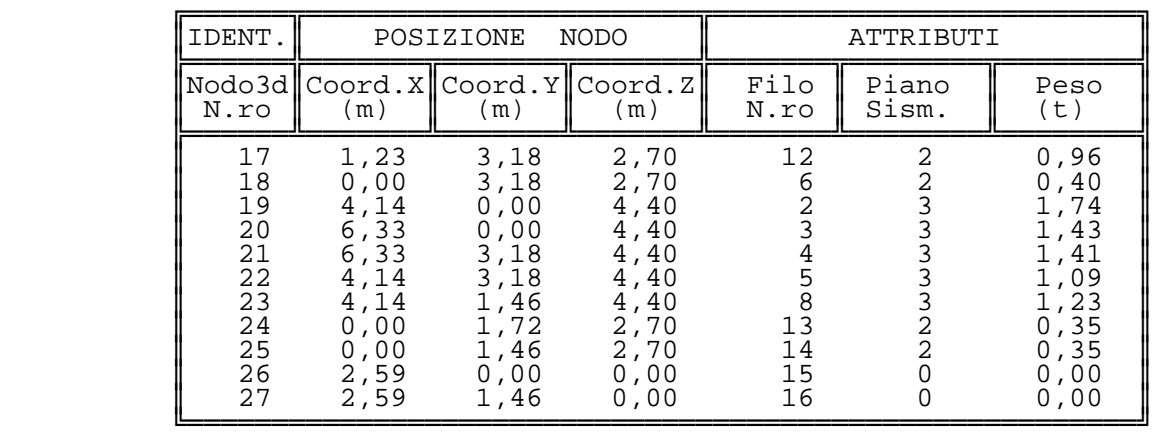

──────────────────────────────────────────────────────────────────────────────

──────────────────────────────────────────────────────────────────────────────

#### **DATI ASTE SPAZIALI** ──────────────────────────────────────────────────────────────────────────────

─

─

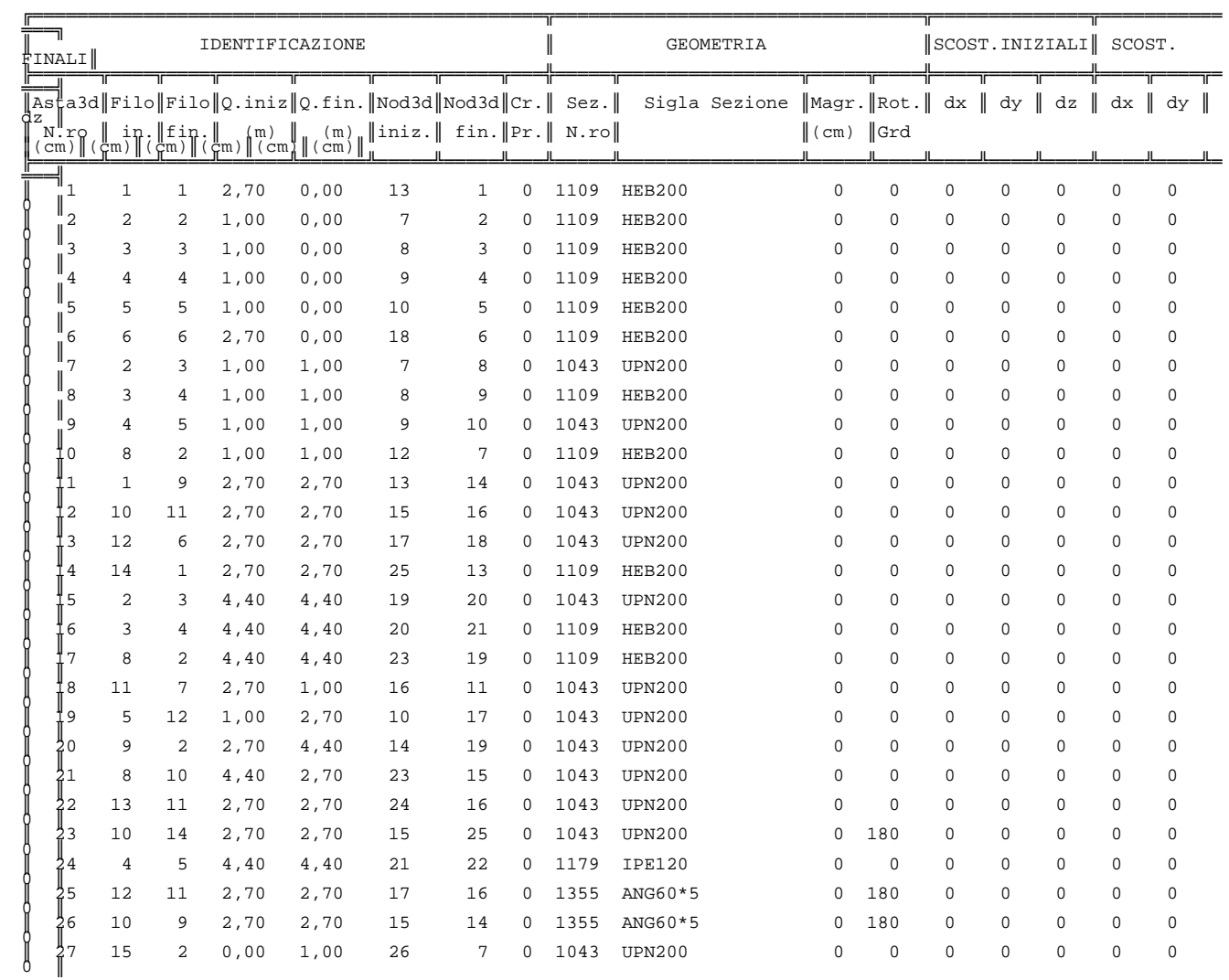

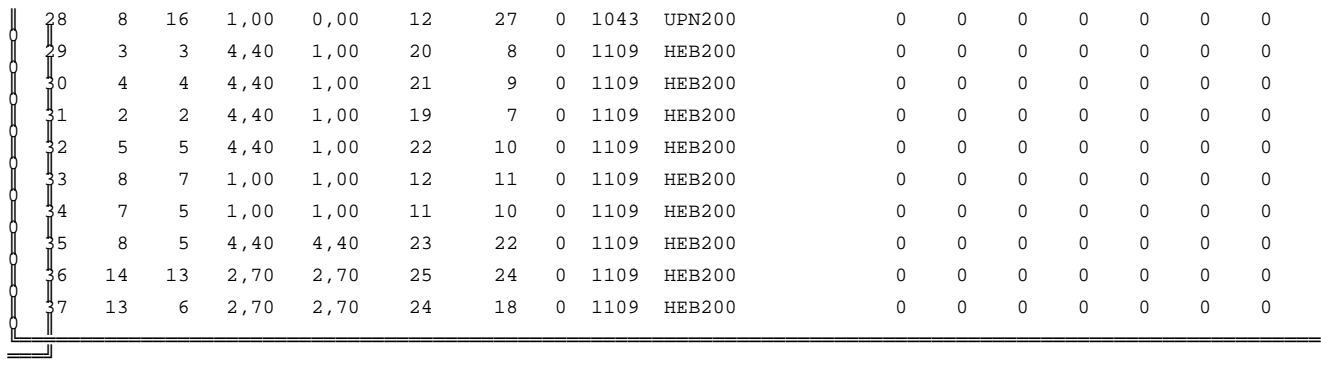

 SOFTWARE: C.D.S. - 3D Steel - Rel.2004 - ──────────────────────────────────────────────────────────────────────────────

Pag. 11

──────────────────────────────────────────────────────────────────────────────

───────────────────────────────────────────────────────────────────────────

#### ─────── C.D.S. ───────────────────────────────────────────────────────────────────────────

──────────────

─

─

#### ─────── **RELAZIONE GENERALE DI CALCOLO: PASSERELLA** ───────────────────────────────────────────────────────────────────────────

 R E L A Z I O N E D I C A L C O L O ─────────────────────────────────────────

 Sono illustrati con la presente i risultati dei calcoli che riguardano il progetto delle armature, la verifica delle tensioni di lavoro dei materiali e del terreno.

- NORMATIVA DI RIFERIMENTO

 La normativa cui viene fatto riferimento nelle fasi di calcolo e progettazione e' la seguente:

- 1) Norme per la disciplina delle opere di conglomerato cementizio armato, normale e precompresso, e strutture metalliche (Legge 05/11/71, n.1086 e D.M. 14/02/92 e D.M. 09/01/96).
- 2) Provvedimenti per le costruzioni con particolari prescrizioni per le zone sismiche (Legge 2/02/74 n.64 ed O.D.P.C.M. 3274/2003).
- e

───────

───────

 3) Criteri generali per la verifica di sicurezza delle costruzioni dei carichi e sovraccarichi (D.M. 16/01/96).

- METODI DI CALCOLO

I metodi di calcolo adottati per il calcolo sono i seguenti :

- 1) per i carichi statici: metodo delle deformazioni;
- 2) per i carichi sismici metodo dell'analisi modale o dell'analisi sismica statica equivalente.

 Per lo svolgimento del calcolo si e' accettata l'ipotesi che, in corrispondenza dei piani sismici, i solai siano infinitamente rigidi nel loro piano e che le masse ai fini del calcolo delle forze di piano siano concentrate alle loro quote.

- CALCOLO SPOSTAMENTI E CARATTERISTICHE

 II calcolo degli spostamenti e delle caratteristiche viene effettuato con il metodo degli elementi finiti (F.E.M.).

Possono essere inseriti due tipi di elementi:

 1) Elemento monodimensionale asta ('beam') che unisce due nodi aventi ciascuno 6 gradi di liberta'. Per maggiore precisione di calcolo, viene tenuta in conto anche la deformabilita' a taglio e quella assiale di questi elementi. Queste aste inoltre non sono considerate flessibili da nodo a nodo ma hanno sulla parte iniziale e finale due tratti infinitamente rigidi formati dalla parte di trave inglobata nello spessore del pilastro; questi tratti rigidi forniscono al nodo una dimensione reale. 2) L'elemento bidimensionale shell ('quad') che unisce quattro nodi nello spazio. Il suo comportamento e' duplice, funziona da lastra per i carichi agenti sul suo piano, da piastra per i carichi ortogonali. Assemblate tutte le matrici di rigidezza degli elementi in quella della struttura spaziale, la risoluzione del sistema viene perseguita tramite il metodo di Cholesky. Ai fini della risoluzione della struttura, gli spostamenti X e Y e le

───────────────────────────────────────────────────────────────────────────

 SOFTWARE: C.D.S. - 3D Steel - Rel.2004 - ───────────────────────────────────────────────────────────────────────────

#### ─────── C.D.S. ───────────────────────────────────────────────────────────────────────────

───────

#### ─────── **RELAZIONE GENERALE DI CALCOLO** ───────────────────────────────────────────────────────────────────────────

rotazioni attorno l'asse verticale Z di tutti i nodi che giacciono su di un impalcato dichiarato rigido sono mutuamente vincolati.

───────────────────────────────────────────────────────────────────────────

- VERIFICHE

 Le verifiche, svolte secondo il metodo degli stati limite ultimi e di esercizio, si ottengono inviluppando tutte le condizioni di carico prese in considerazione.

 In fase di verifica e' stato differenziato l'elemento trave dall'elemento pilastro. Nell'elemento trave le armature sono disposte in modo asimmetrico, mentre nei pilastri sono sempre disposte simmetricamente.

 Per l'elemento trave, l'armatura si determina suddividendola in cinque conci in cui l'armatura si mantiene costante, valutando per tali conci le massime aree di armatura superiore ed inferiore richieste in base ai momenti massimi riscontrati nelle varie combinazioni di carico esaminate. Lo stesso criterio e' stato adottato per il calcolo delle staffe.

 Anche l'elemento pilastro viene scomposto in cinque conci in cui l'armatura si mantiene costante. Vengono pero' riportate le armature massime richieste nella meta' superiore (testa) e inferiore (piede).

 La fondazione su travi rovesce e' risolta contemporaneamente alla sovrastruttura tenendo in conto sia la rigidezza flettente che quella torcente, utilizzando per l'analisi agli elementi finiti l'elemento asta su suolo elastico alla Winkler.

 Le travate possono incrociarsi con angoli qualsiasi e avere dei disassamenti rispetto ai pilastri su cui si appoggiano.

 La ripartizione dei carichi, data la natura matriciale del calcolo, tiene automaticamente conto della rigidezza relativa delle varie travate convergenti su ogni nodo.

 Le verifiche per gli elementi bidimensionali (setti) vengono effettuate sovrapponendo lo stato tensionale del comportamento a lastra e di quello a piastra. Vengono calcolate le armature delle due facce dell'elemento bidimensionale disponendo i ferri in due direzioni ortogonali.

- DIMENSIONAMENTO MINIMO DELLE ARMATURE.

 Per il calcolo delle armature sono stati rispettati i minimi di legge di seguito riportati :

Travi: Area minima delle staffe pari a 0,10\*(1+.15\*d/b)\*b cmq/ml, con passo non maggiore di 0.8 dell'altezza utile. In prossimita' degli appoggi o di carichi concentrati il passo minimo sara' 12 volte il diametro minimo dell'armatura longitudinale. In presenza di torsione sono disposti per metro 0,15\*b cmq per staffe ad aderenza migliorata e 0.25\*b per staffe lisce, essendo b lo spessore minimo dell'anima

 misurata in centimetri. Armatura longitudinale in zona tesa >=0.25% della sezione di

 calcestruzzo per barre lisce e >= 0.15% per barre ad aderenza migliorata. Alle estremita' e' disposta una armatura inferiore minima che possa assorbire, allo stato limite ultimo, uno sforzo di trazione uguale al taglio. Pilastri: Armatura longitudinale >= 0.15\*Nsd/fyd, dove Nsd e' la forza normale di calcolo in esercizio per combinazione di carico rara ed fyd e' la resistenza di calcolo, e compresa fra 0.3% e 6% della sezione effet tiva; Barre longitudinali con diametro >= 12 mm; Diametro staffe >= 6 mm e comunque >= 1/4 del diametro max delle barre longititudinali, con  $interasse$  <= 15 volte il  $\varphi$  min.; - SISTEMI DI RIFERIMENTO 1) Sistema globale della struttura spaziale ───────────────────────────────────────────────────────────────────────────

 SOFTWARE: C.D.S. - 3D Steel - Rel.2004 - ───────────────────────────────────────────────────────────────────────────

───────

───────

#### ─────── C.D.S. ───────────────────────────────────────────────────────────────────────────

───────

#### ─────── **RELAZIONE GENERALE DI CALCOLO** ───────────────────────────────────────────────────────────────────────────

 Il sistema di riferimento globale e' costituito da una terna destra di assi cartesiani ortogonali (OXYZ) dove l'asse Z rappresenta l'asse verticale rivolto verso l'alto. Le rotazioni sono considerate positive se concordi con gli assi vettori.

───────────────────────────────────────────────────────────────────────────

 $\overline{\phantom{a}}$ 

─────── C.D.S. ───────────────────────────────────────────────────────────────────────────

───────

#### ─────── **RELAZIONE GENERALE DI CALCOLO** ───────────────────────────────────────────────────────────────────────────

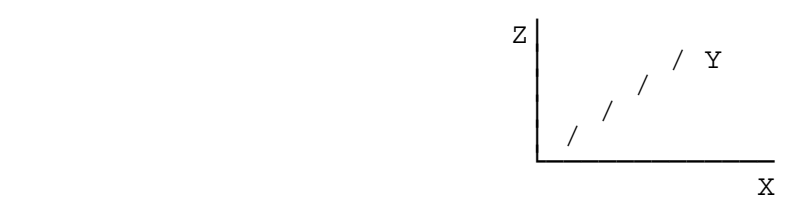

───────────────────────────────────────────────────────────────────────────

2) Sistema locale delle aste

 Il sistema di riferimento locale delle aste, inclinate o meno, e' costituito da una terna destra di assi cartesiani ortogonali che ha l'asse Z coincidente con l'asse longitudinale dell'asta e orientamento dal nodo iniziale al nodo finale, gli assi X ed Y sono orientati come nell'archivio delle sezioni.

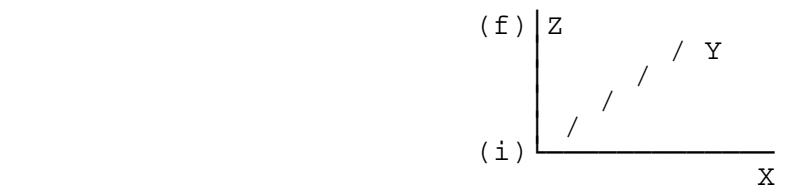

3) Sistema locale dello shell

 Il sistema di riferimento locale dello shell e' costituito da una terna destra di assi cartesiani ortogonali che ha l'asse X coincidente con la direzione fra il primo ed il secondo nodo di input, l'asse Y giacente nel piano dello shell e l'asse Z in direzione dello spessore.

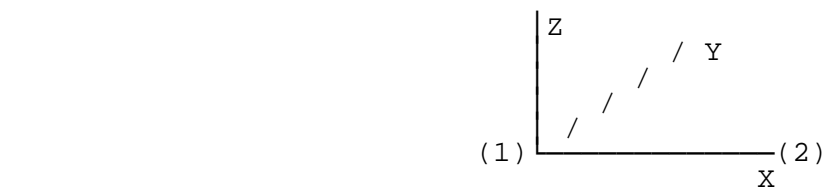

 $\overline{\phantom{a}}$ 

 $\frac{1}{\sqrt{1-\frac{1}{2}}}\left( \frac{1}{\sqrt{1-\frac{1}{2}}}\right)$ 

#### ─────── C.D.S. ───────────────────────────────────────────────────────────────────────────

───────

#### ─────── **RELAZIONE GENERALE DI CALCOLO** ───────────────────────────────────────────────────────────────────────────

- UNITA' DI MISURA

Si adottano le seguenti unita' di misura:

```
 [lunghezze] = m
[for\za] = kgf / daN
          [tempo] = sec[temperature] = 0
```
- CONVENZIONI SUI SEGNI

I carichi agenti sono:

 1) - carichi e momenti distribuiti lungo gli assi coordinati; 2) - forze e coppie nodali concentrate sui nodi.

───────────────────────────────────────────────────────────────────────────

 Le forze distribuite sono da ritenersi positive se concordi con il sistema di riferimento locale dell'asta, quelle concentrate sono positive se concordi con il sistema di riferimento globale.

 I gradi di liberta' nodali sono gli omologhi agli enti forza, e quindi sono definiti positivi se concordi a questi ultimi.

 $\overline{\phantom{a}}$ 

 $\overline{\phantom{a}}$ 

#### ─────── C.D.S. ───────────────────────────────────────────────────────────────────────────

───────

#### ─────── **ARCHIVIO SEZIONI IN ACCIAIO** ───────────────────────────────────────────────────────────────────────────

#### SPECIFICHE CAMPI TABELLA DI STAMPA ────────────────────────────────────

───────────────────────────────────────────────────────────────────────────

 Si riporta appresso la spiegazione delle sigle usate nella tabella caratteristiche statiche dei profili e caratteristiche materiali.

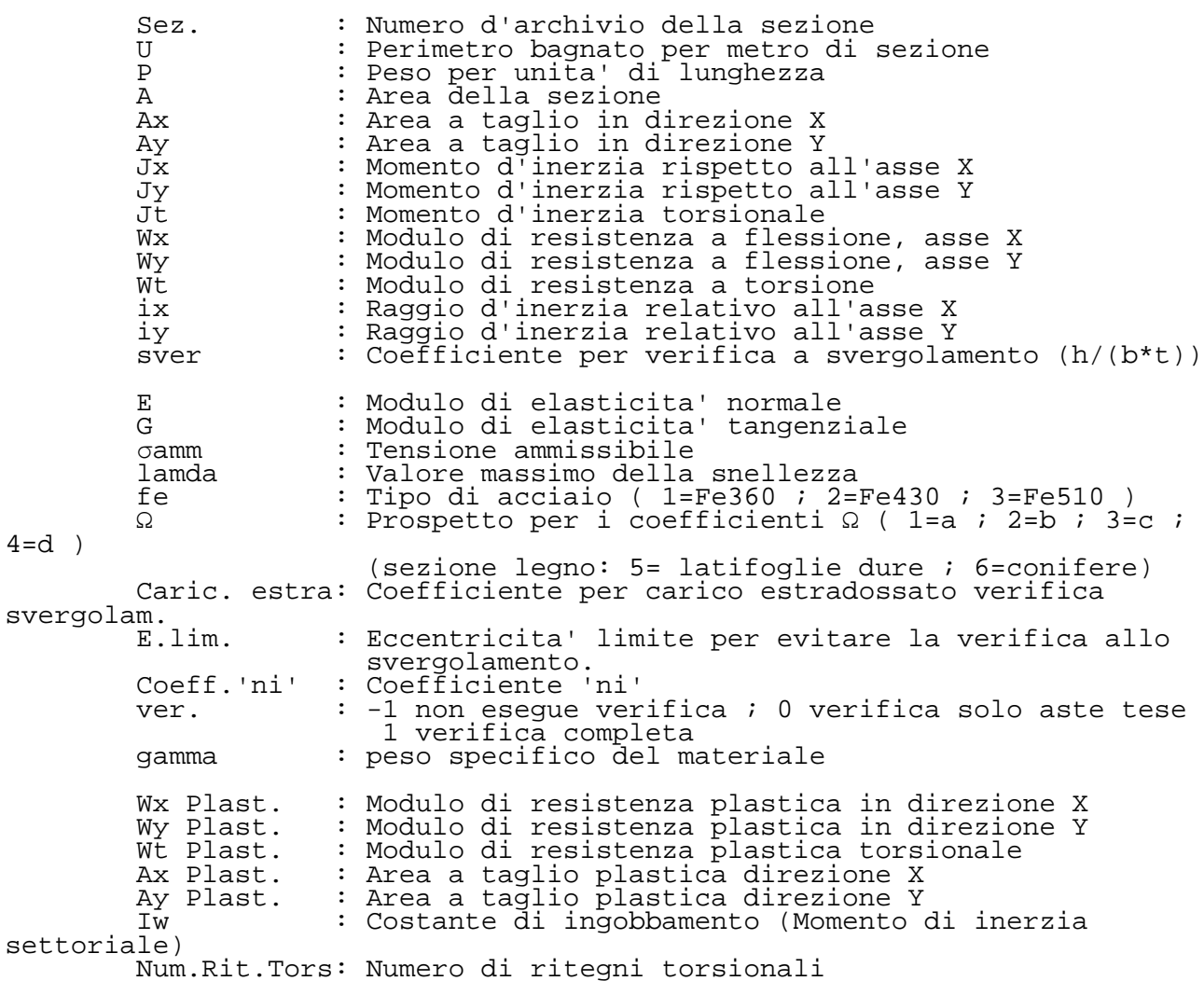

# $C.D.S.$

 $\overline{\phantom{a}}$ 

# ARCHIVIO SEZIONI IN ACCIAIO

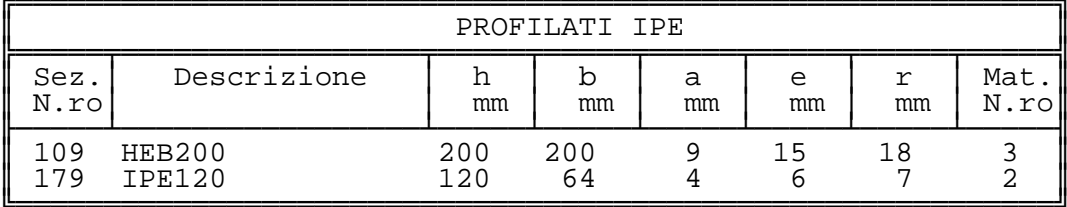

 $\overline{\phantom{a}}$ 

# $C.D.S.$

 $\overline{\phantom{0}}$ 

# ARCHIVIO SEZIONI IN ACCIAIO

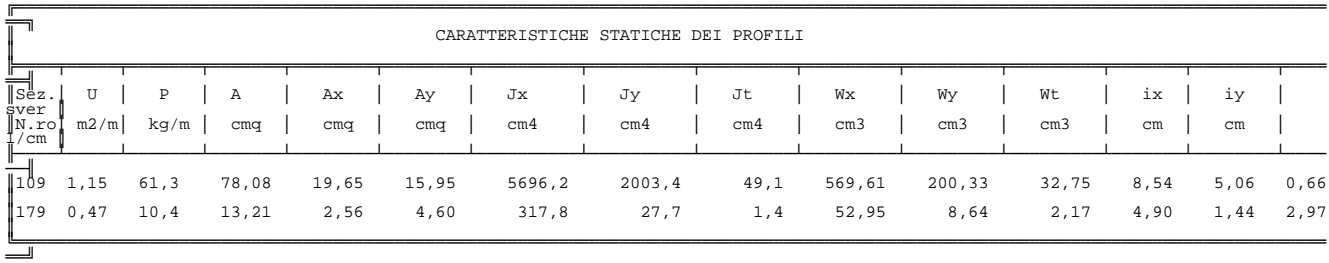

 $\overline{\phantom{a}}$ 

 $\overline{\phantom{0}}$ 

#### ─────── C.D.S. ───────────────────────────────────────────────────────────────────────────

────────────────

#### ─────── **ARCHIVIO SEZIONI IN ACCIAIO** ───────────────────────────────────────────────────────────────────────────

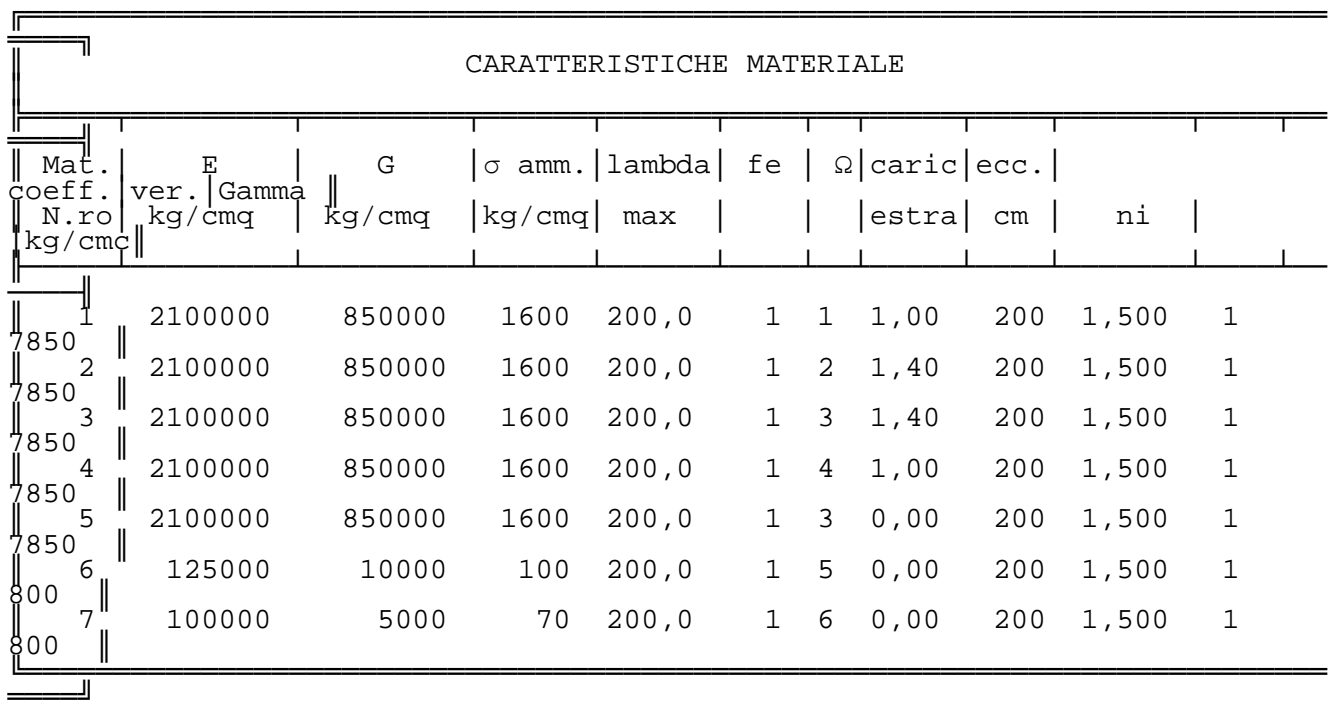

───────────────────────────────────────────────────────────────────────────

 $\overline{\phantom{0}}$ 

 $\overline{a}$ 

# $C.D.S.$

 $\frac{\frac{1}{2} \left( \frac{1}{2} \right) \left( \frac{1}{2} \right) \left($ 

 $\overline{\phantom{a}}$ 

# ARCHIVIO SEZIONI IN ACCIAIO

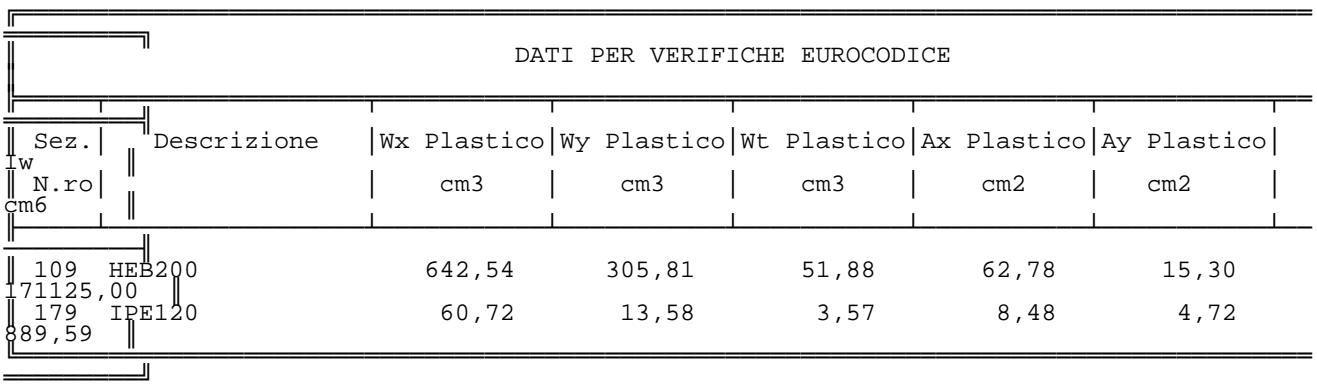

 $\frac{1}{\sqrt{1-\frac{1}{2}}}$ 

───────

#### ─────── **DATI GENERALI DI STRUTTURA** ───────────────────────────────────────────────────────────────────────────

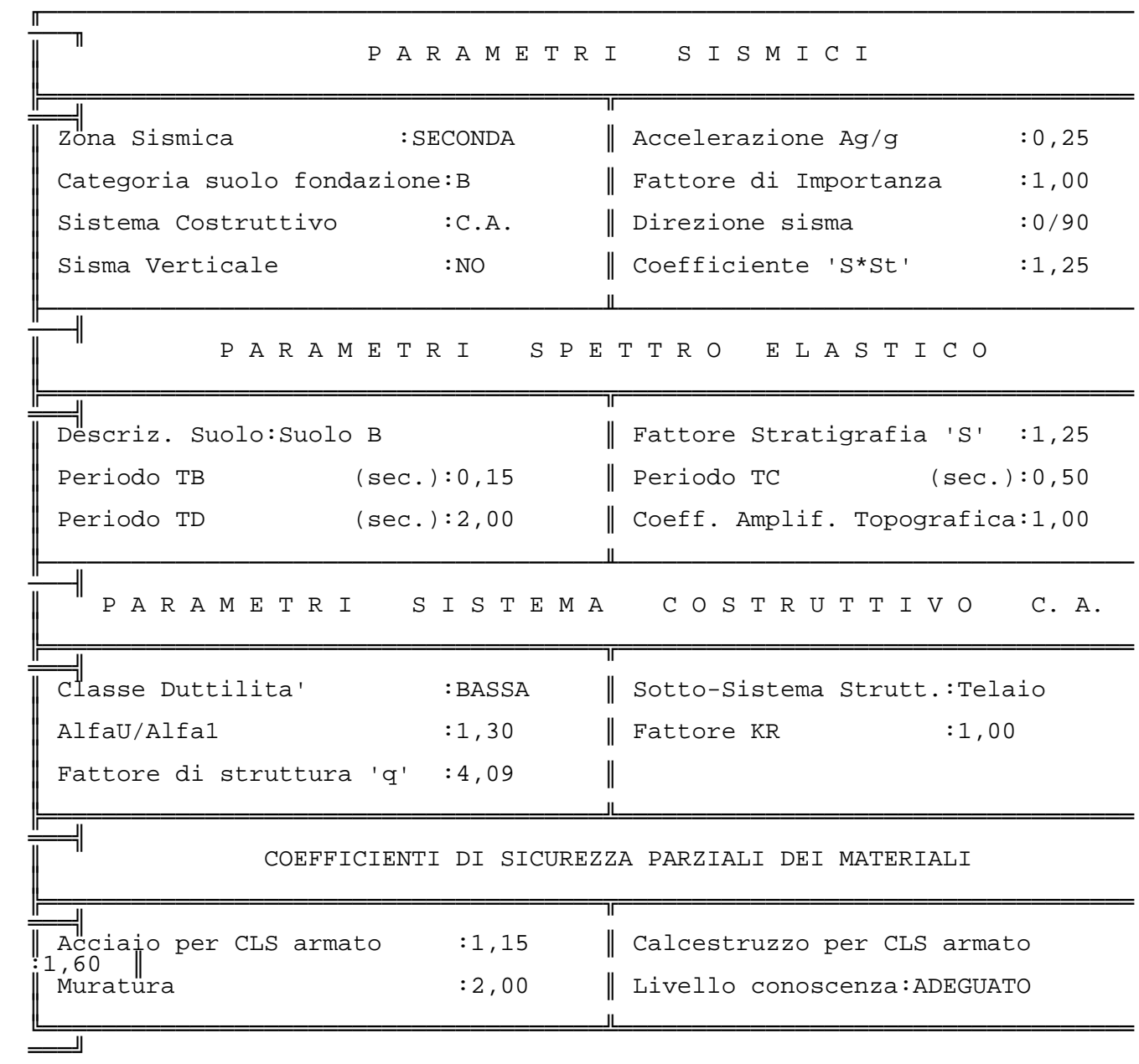

───────────────────────────────────────────────────────────────────────────

 $\overline{\phantom{a}}$ 

───────

#### ─────── **DATI GENERALI DI STRUTTURA** ───────────────────────────────────────────────────────────────────────────

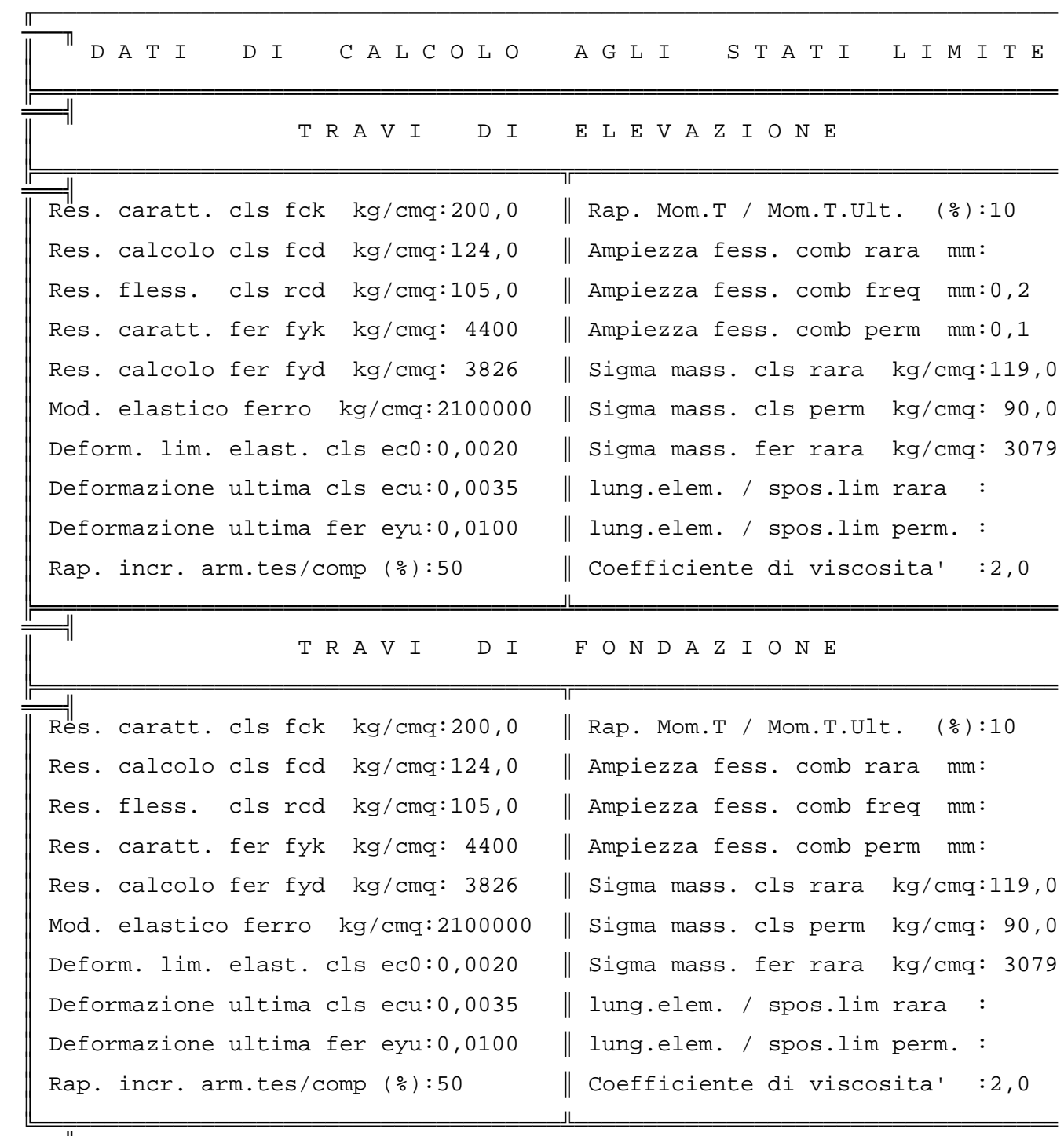

───────────────────────────────────────────────────────────────────────────

───────

#### ─────── **DATI GENERALI DI STRUTTURA** ───────────────────────────────────────────────────────────────────────────

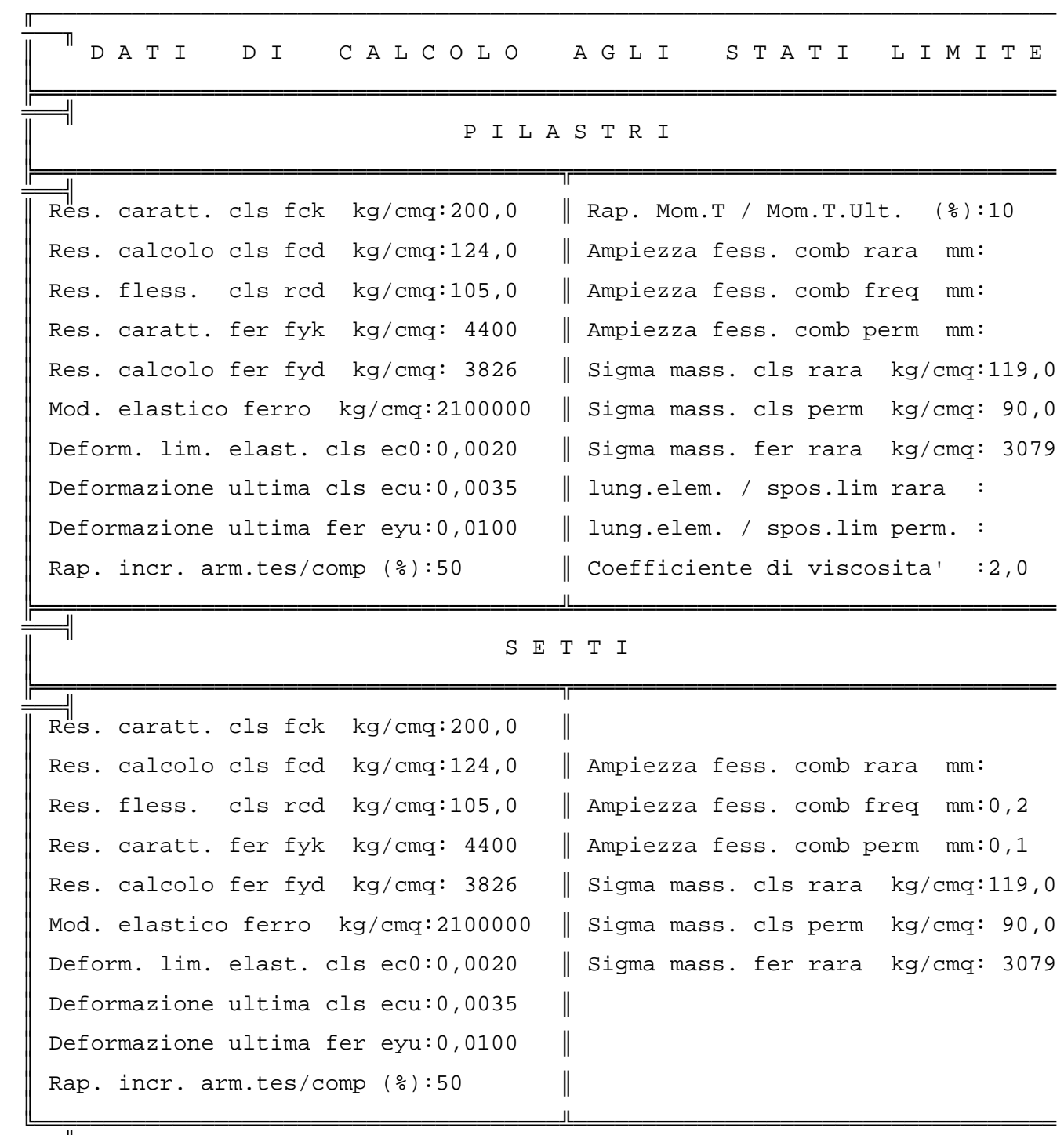

───────────────────────────────────────────────────────────────────────────

#### ─────── C.D.S. ───────────────────────────────────────────────────────────────────────────

───────

#### ─────── **DATI GENERALI DI STRUTTURA** ───────────────────────────────────────────────────────────────────────────

#### SPECIFICHE CAMPI TABELLA DI STAMPA ────────────────────────────────────

───────────────────────────────────────────────────────────────────────────

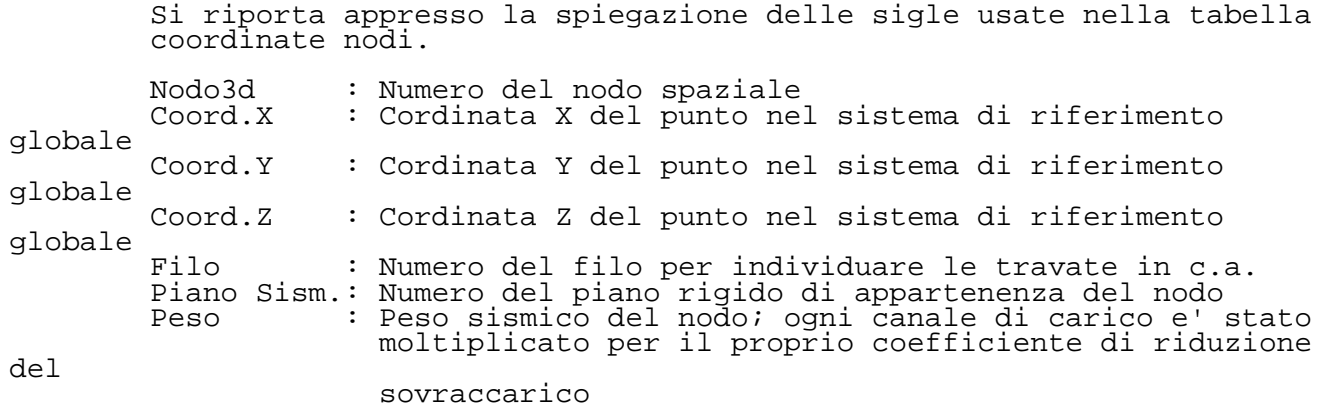

 $\frac{1}{2}$ 

 $\frac{1}{\sqrt{1-\frac{1}{2}}}\left( \frac{1}{\sqrt{1-\frac{1}{2}}}\right)$ 

#### ─────── C.D.S. ───────────────────────────────────────────────────────────────────────────

#### ─────── **COORDINATE DEI NODI**

─────────────────────────────────────────────────────────────────────────── ───────

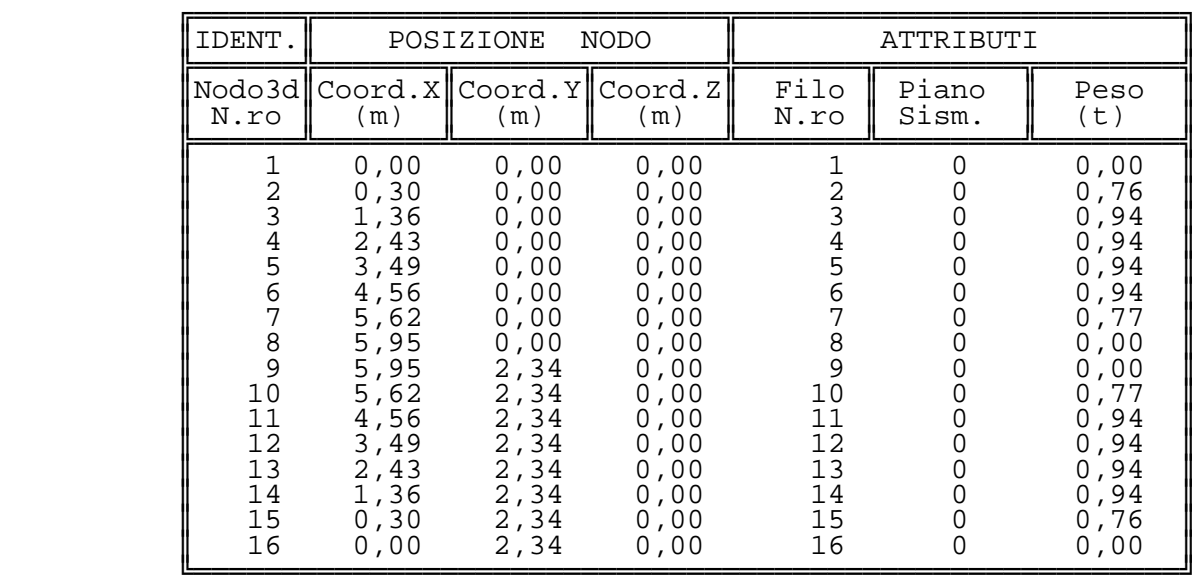

───────────────────────────────────────────────────────────────────────────

 $\frac{1}{2}$ 

#### ─────── C.D.S. ───────────────────────────────────────────────────────────────────────────

───────

───────

#### **DATI ASTE SPAZIALI** ───────────────────────────────────────────────────────────────────────────

#### SPECIFICHE CAMPI TABELLA DI STAMPA ────────────────────────────────────

───────────────────────────────────────────────────────────────────────────

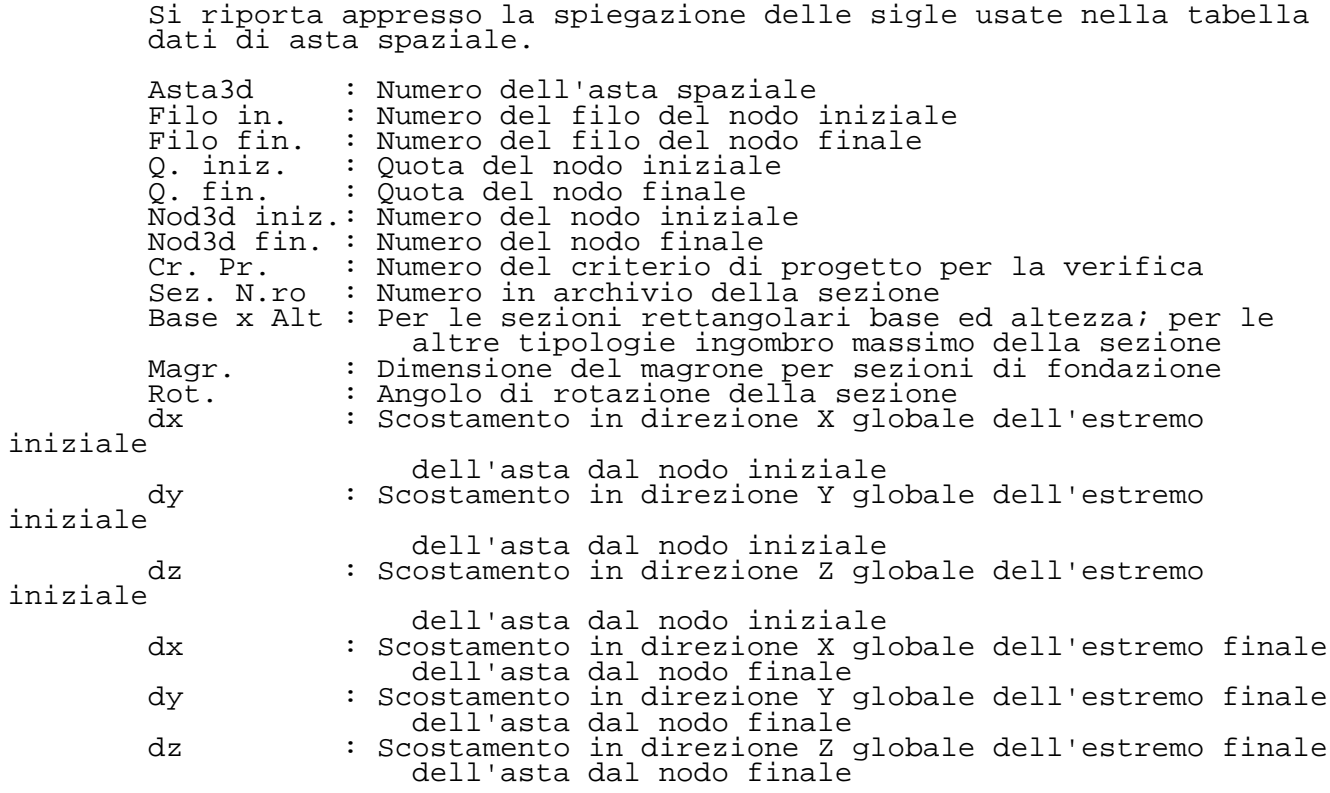

 $\overline{\phantom{a}}$ 

 $\overline{a}$ 

#### ─────── C.D.S. ───────────────────────────────────────────────────────────────────────────

───────────────

#### ─────── **DATI ASTE SPAZIALI** ───────────────────────────────────────────────────────────────────────────

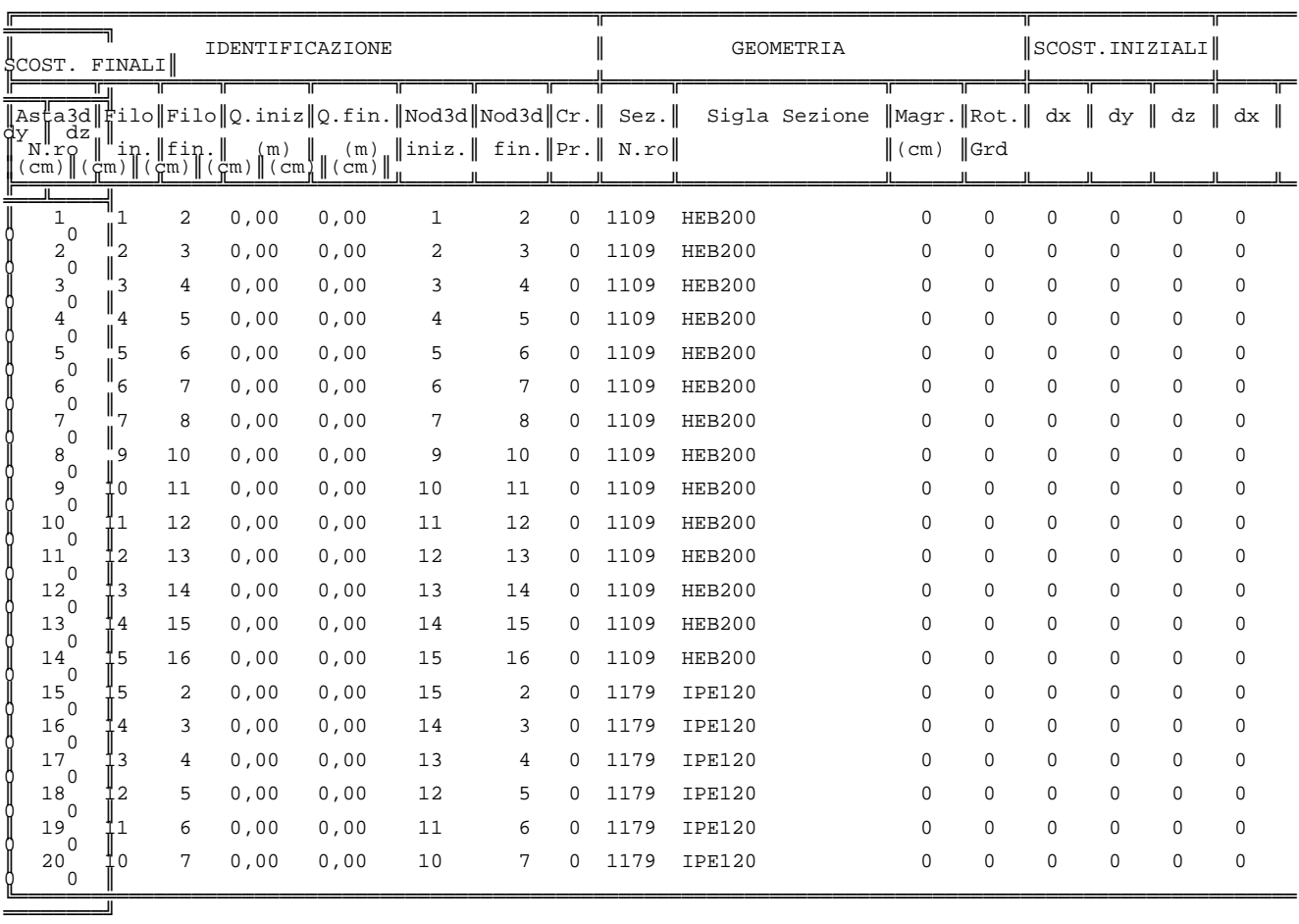

───────────────────────────────────────────────────────────────────────────

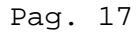

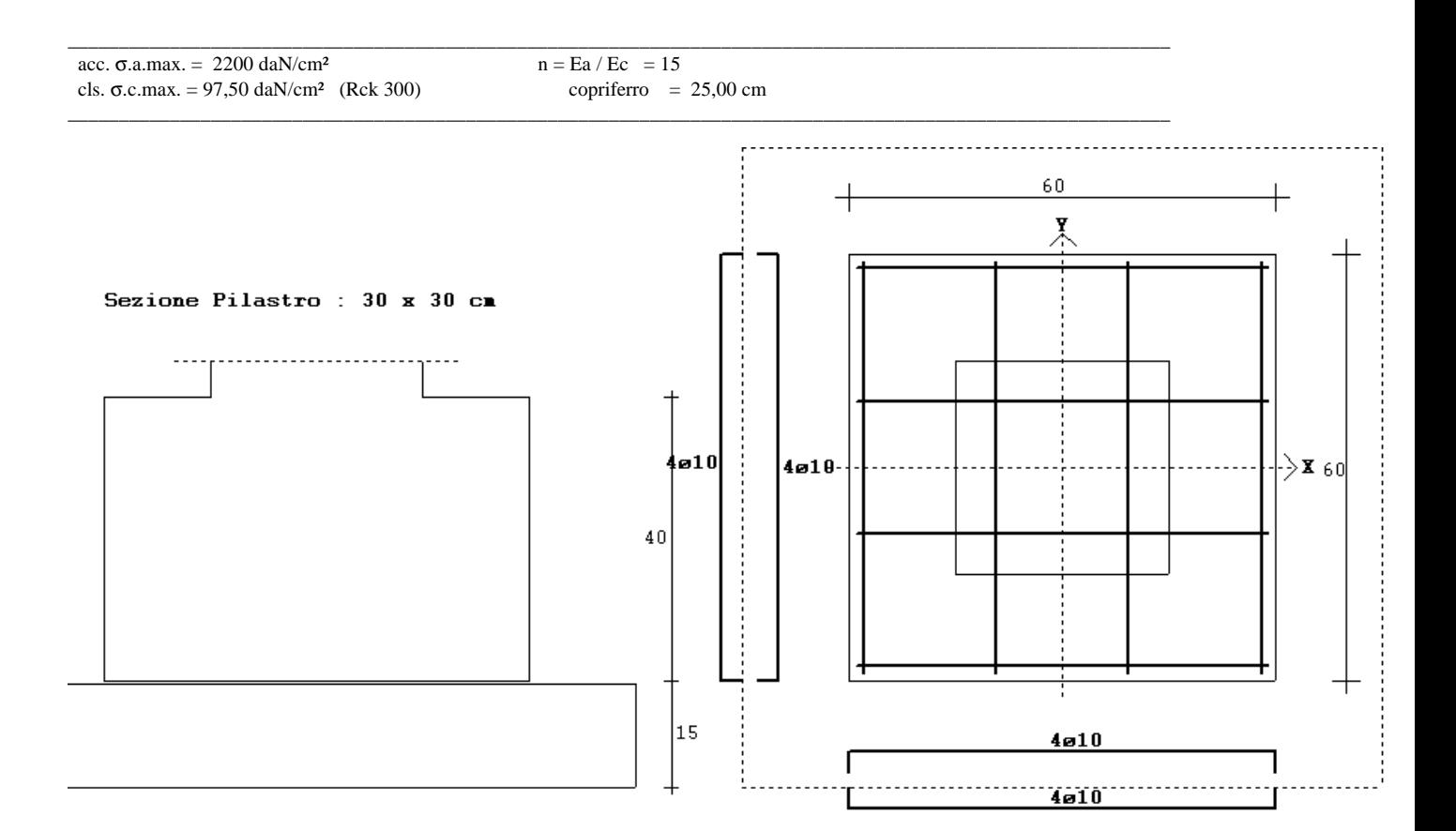

### **SOLLECITAZIONI PILASTRO**

Sforzo Normale: 6000 daN

#### **VERIFICA PUNZONAMENTO (D.M. 9/1/96) PRESSIONI SUL TERRENO**

Carico Limite Punz. : Nu = daN  $\sigma$ .max = daN/cm<sup>2</sup> 0,82 Carico Pilastro : N = daN 6000<br>Press. sotto cuneo : dN = daN

 $σ.min = daN/cm<sup>2</sup> 0,82$ <br>  $σ.equiv. = daN/cm<sup>2</sup> 0,82 < 2,00 daN/cm<sup>2</sup>$ 

Arm.staffe verticali: ø

### ν= Nu /(N - dN) = < 1.5 **PRESSIONE SUL MAGRONE**

σ.equiv. = daN/cm² 1,77

 **VERIFICA BASAMENTO** : (filo-pilastro)

Momento  $My = daNm$  278 Area ferro =  $\text{cm}^2 3,14$ σ.acc.  $=$  daN/cm<sup>2</sup> 141  $\sigma$ .cls. = daN/cm<sup>2</sup> 7,22 Momento  $Mx = daNm$  278

Area ferro =  $\text{cm}^2 3,14$  $\sigma$ .acc. = daN/cm<sup>2</sup> 141  $\sigma$ .cls. = daN/cm<sup>2</sup> 7,22

### **VERIFICA PRESSIONI SU TERRENO**

 N (daN) Mx(daNm) My(daNm) Pilastro : 6000<br>P.Plinto : 360 P.Plinto : P.Magrone : 292 \_\_\_\_\_\_\_\_\_\_ \_\_\_\_\_\_\_\_\_\_ \_\_\_\_\_\_\_\_\_\_

 $6652$ 

#### MOMENTI TOTALI RISPETTO BARICENTRO PLINTO

Eccentricita' risultante dei carichi

PRESSIONI SUL TERRENO : impronta su terreno : A x B = (90 x 90) cm

 σ.t.(1) = 0,82 daN/cm² σ.t.(2) = 0,82 daN/cm² σ.t.(3) = 0,82 daN/cm² σ.t.(4) = 0,82 daN/cm²

σ.t.equiv. = (3 σ.max. + σ.min.)/4 = 0,82 daN/cm²

PRESSIONE SUL MAGRONE σ.m.equiv. = 1,77 daN/cm²

## **VERIFICA BASAMENTO - (filo-pilastro)**

σ.t.equiv. =  $0.82$  daN/cm<sup>2</sup>

car.uniforme =  $0,40x2500 + 0,15x2400 = 1360$  daN/m<sup>2</sup>

car.mensola =  $0,82 - 0,14 = 0,69$  daN/cm<sup>2</sup>

#### **Flessione in dir. X (My)**

 $Lx = 0.15 + 0.15 = 0.30$  m Lung.Mensola  $B = 0,60 + 0,30 = 0,90$  m Larg.Mensola<br>  $q = 6852$  daN/m<sup>2</sup> carico mensola  $q = 6852$  daN/m<sup>2</sup>

My = 1/2 x 0,30² x 0,90 x 6852 = 278 daNm

Sezione di verifica : (60x40) cm

Arm. sup. :  $4 \phi 10$   $\sigma$ .cls. = 7,22 daN/cm<sup>2</sup>

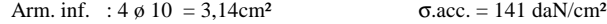

#### **Flessione in dir. Y (Mx)**

 $Ly = 0,15 + 0,15 = 0,30 \text{ m}$  Lung.Mensola<br>  $B = 0,60 + 0,30 = 0,90 \text{ m}$  Larg.Mensola  $\overrightarrow{B} = 0,60 + 0,30 = 0,90$  m  $q = 6852 \text{ daN/m}^2$  carico mensola

 $Mx = 1/2 x 0,30^2 x 0,90 x 6852 = 278$  daNm

Sezione di verifica : (60x40) cm

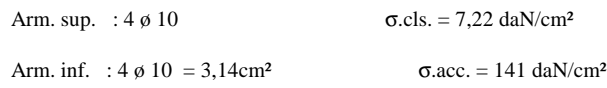

## **VERIFICA PUNZONAMENTO (D.M. 9/1/1996)**

Sezione di Punzonamento (a x b) : 30 x 30 cm

 raggio impronta øp : cm raggio asse medio øm : cm impronta base øb : cm

Carico ultimo punzonamento :

**N.u.** = 0,5 x fctd x p x H 2/3 fctd =  $0.7 \times 0.58 / 1.6 \times R$ bk = daN/cm<sup>2</sup>  $p = 3,14 x = cm$  $H = 40$  cm

 $N.u. = 0.5 x x x 40 = daN$ 

Carico Pilastro :  $N = 6000$  daN

reazione del terreno sotto cuneo di ripartizione pilastro

Press. sotto cuneo :  $dN = dp x A = daN$ 

 $dp = 0.82 - 40x0.0025 - 15x0.0024 = daN/cm<sup>2</sup>$  $\overrightarrow{A}$  = 90 x 90 = cm<sup>2</sup>

Plinto Compreso nel cuneo di ripartizione del carico

Armatura non richiesta

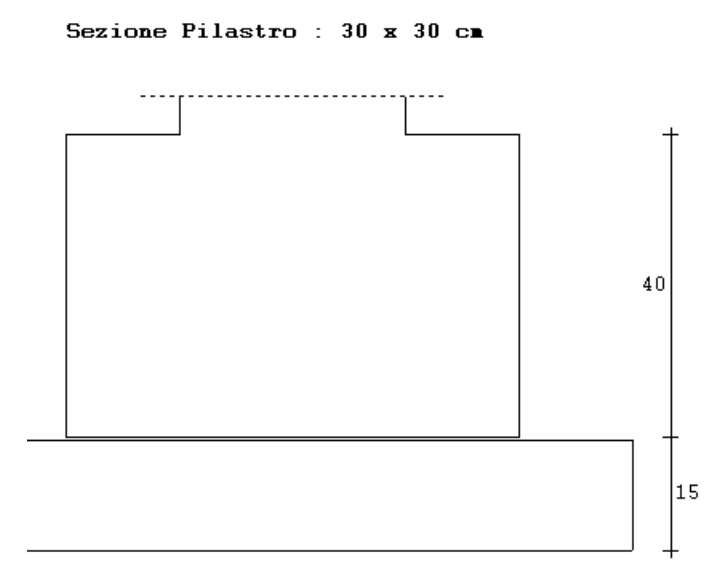

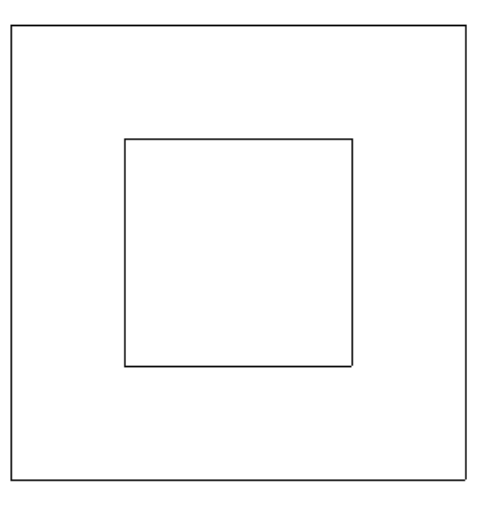

# **DISTINTA ARMATURA PLINTO**

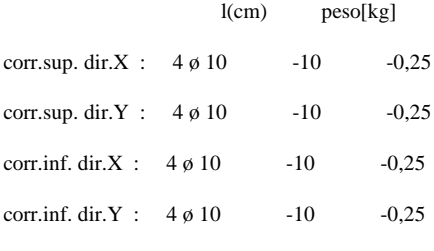

 $\overline{\phantom{a}}$  ,  $\overline{\phantom{a}}$  ,  $\overline{\phantom{a}}$ 

Peso tot.  $-0.99$ 

\_\_\_\_\_\_\_\_\_\_\_\_\_\_\_\_\_\_\_\_\_\_\_\_\_\_\_\_\_\_\_\_\_\_\_\_\_\_\_\_\_\_\_\_\_\_\_\_\_\_\_\_\_\_\_\_\_\_\_\_\_

\_\_\_\_\_\_\_\_\_\_\_\_\_\_\_\_\_\_\_\_\_\_\_\_\_\_\_\_\_\_\_\_\_\_\_\_\_\_\_\_\_\_\_\_\_\_\_\_\_\_\_\_\_\_\_\_\_\_\_\_\_

Volume plinto  $= 0.14$  m3

Incidenza armatura =  $-1$  / 0,14 =  $-6,85$  kg/m3

**Volume Magrone : 0,12 mc Volume CLS : 0,14 mc Peso Ferro : -1 kg incidenza = -6,85 kg/mc Scavo : 0,45 mc Cassero : 0,96 m²**